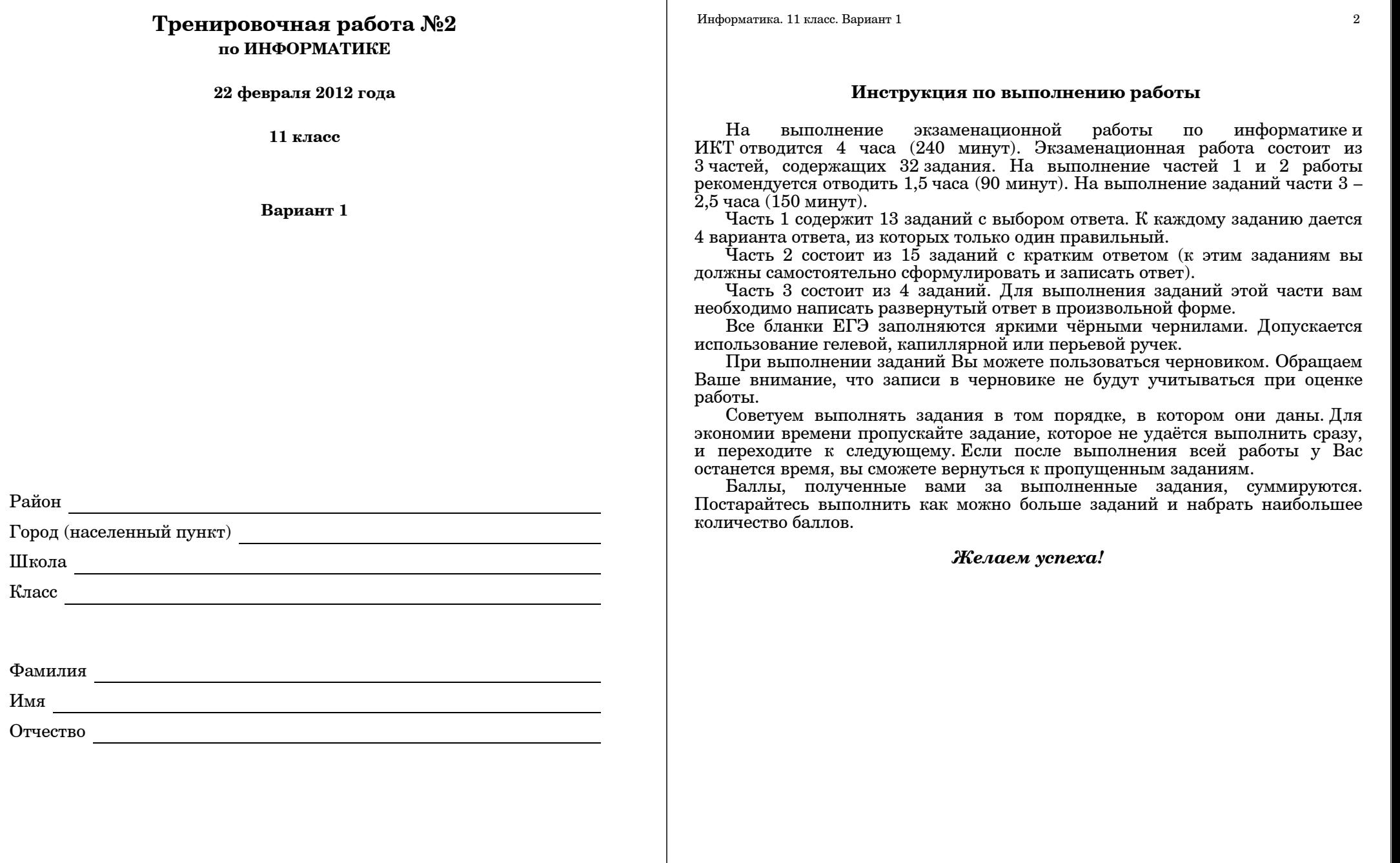

-1

### **Часть 1**

*При выполнении заданий этой части из четырех предложенных вам вариантов выберите один верный. В бланке ответов № 1 под номером выполняемого вами задания (А1–А13) поставьте знак «X» <sup>в</sup> клеточку, номер которой соответствует номеру выбранного вами ответа.* 

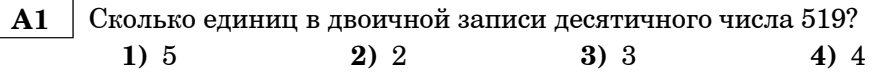

**A2** | Между населёнными пунктами A, B, C, D, E, F построены дороги, протяжённость которых приведена <sup>в</sup> таблице. (Отсутствие числа <sup>в</sup> таблице означает, что прямой дороги между пунктами нет.)

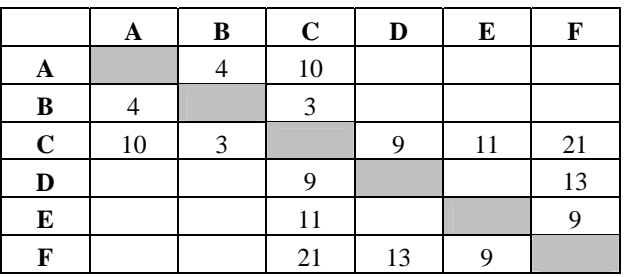

Определите длину кратчайшего пути между пунктами A и F (при условии, что передвигаться можно только по построенным дорогам).

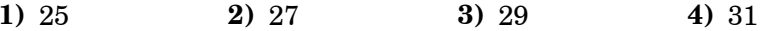

 **A3** Дано логическое выражение, зависящее от 5 логических переменных:

### $x1 \wedge \neg x2 \wedge x3 \wedge \neg x4 \wedge x5$

Сколько существует различных наборов значений переменных, при которых выражение истинно?

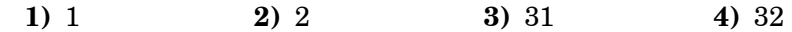

© МИОО, 2012 <sup>г</sup>.

В экзаменационных заданиях используются следующие соглашения:

1. Обозначения для логических связок (операций):

a) *отрицание* (инверсия, логическое НЕ) обозначается ¬ (например, <sup>¬</sup>А);

b) *конъюнкция* (логическое умножение, логическое И) обозначается /\ (например,  $A \wedge B$ ) либо & (например, A & B);

c) *дизъюнкция* (логическое сложение, логическое ИЛИ) обозначается \/ (например,  $A \vee B$ ) либо | (например,  $A \mid B$ );

d) *следование* (импликация) обозначается <sup>→</sup> (например, А <sup>→</sup> В);

e) *тождество* обозначается (например, А В). Выражение А В истинно тогда <sup>и</sup> только тогда, когда значения А <sup>и</sup> В совпадают (либо они оба истинны, либо они оба ложны);

f) символ 1 используется для обозначения истины (истинного высказывания); символ 0 – для обозначения лжи (ложного высказывания).

2. Два логических выражения, содержащих переменные, называются *равносильными* (эквивалентными), если значения этих выражений совпадают при любых значениях переменных. Так, выражения  $A \rightarrow B$  и  $(\neg A) \lor B$ равносильны, а А  $\lor$  В и А  $\land$  В – нет (значения выражений разные, например, при  $A = 1, B = 0$ ).

3. Приоритеты логических операций: инверсия (отрицание), конъюнкция (логическое умножение), дизъюнкция (логическое сложение), импликация (следование). Таким образом,  $\neg A \wedge B \vee C \wedge D$  совпадает с  $((\neg A) \wedge B) \vee (C \wedge D)$ . Возможна запись  $A \wedge B \wedge C$  вместо  $(A \wedge B) \wedge C$ . То же относится и к дизъюнкции: возможна запись А  $\lor$  В  $\lor$  С вместо (А  $\lor$  В)  $\lor$  С.

Информатика. 11 класс. Вариант 1 5

 **A4** Для групповых операций <sup>с</sup> файлами используются **маски имен файлов**. Маска представляет собой последовательность букв, цифр <sup>и</sup> прочих допустимых <sup>в</sup> именах файлов символов, <sup>в</sup> которых также могут встречаться следующие символы:

Символ «?» (вопросительный знак) означает ровно один произвольный символ.

Символ «\*» (звездочка) означает любую последовательность символов произвольной длины, <sup>в</sup> том числе «\*» может задавать <sup>и</sup> пустую последовательность.

В каталоге находится 6 файлов:

dinar.mpg

inoe.mpg

line.mpeg

mine.mdb

mine.mp3

pinoccio.mp3

Определите, по какой из масок из каталога будет отобрана указанная группа файлов:

dinar.mpg line.mpeg

mine.mp3

pinoccio.mp3

**1)**  $?in^* \cdot m^*$  **2)**  $?in^* \cdot mp^*$  **3)**  $*in? \cdot mp^*$  **4)**  $?in^* \cdot mp?$ 

 **A5** Автомат получает на вход два двузначных восьмеричных числа. По этим числам строится новое восьмеричное число по следующим правилам. 1. Вычисляются два восьмеричных числа – сумма старших разрядов

заданных чисел <sup>и</sup> сумма младших разрядов этих чисел.

2. Полученные два восьмеричных числа записываются друг за другом <sup>в</sup> порядке возрастания (без разделителей).

*Пример. Исходные числа: 66, 43. Поразрядные суммы: 12, 11. Результат: 1112.*

Определите, какое из предложенных чисел может быть результатом работы автомата.

**1)** 1121 **2)** 112 **3)** 28 **4)** 73

 **A6** В фрагменте базы данных представлены сведения <sup>о</sup> родственных отношениях. На основании приведенных данных определите фамилию <sup>и</sup> инициалы внучки Колесника П.Р.

Информатика. 11 класс. Вариант 1 6

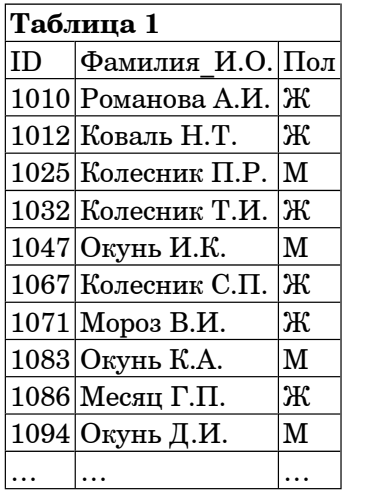

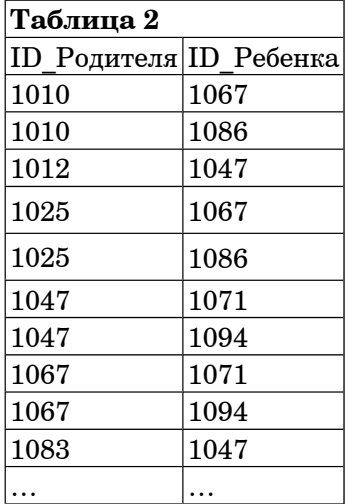

**1)** Коваль Н.Т. **2)** Колесник С.П.

**3)** Колесник Т.И. **4)** Мороз В.И.

 **A7** В ячейке D3 электронной таблицы записана формула =B\$2-\$B3. Какой вид приобретет формула, после того как ячейку D3 скопируют <sup>в</sup> ячейку С4?

*Примечание: знак \$ используется для обозначения абсолютной адресации*.

**1)**  $=C$2-SB4$  **2)**  $=A$2-SB4$  **3)**  $=B$1-SC4$  **4)**  $=B$1-SB4$ 

 **A8** Производится одноканальная (моно) звукозапись <sup>с</sup> частотой дискретизации 16 кГц <sup>и</sup> 32-битным разрешением. Запись длится 12 минут, ее результаты записываются <sup>в</sup> файл, сжатие данных не производится. Какая из приведенных ниже величин наиболее близка <sup>к</sup> размеру полученного файла?

**1)** 30 Мбайт **2)** 50 Мбайт **3)** 70 Мбайт **4)** 90 Мбайт

 **A9** Для кодирования некоторой последовательности, состоящей из букв А, Б, В, Г <sup>и</sup> Д, решили использовать неравномерный двоичный код, позволяющий однозначно декодировать двоичную последовательность, появляющуюся на приёмной стороне канала связи. Использовали код: А–1110, Б–0, В–10, Г–110. Укажите, каким кодовым словом может быть закодирована буква Д.

Код должен удовлетворять свойству однозначного декодирования.

© МИОО, 2012 <sup>г</sup>.

- $\overline{7}$
- Информатика. 11 класс. Вариант 1
	- 1) Минимальному элементу в массиве А
	- 2) Количеству элементов массива А, меньших первого элемента массива
	- 3) Сумме всех элементов массива А, меньших первого элемента массива
	- 4) Индексу последнего элемента массива А, который меньше  $A[0]$
	- Исполнитель РОБОТ умеет перемешаться по прямоугольному  $A13$ лабиринту, начерченному на плоскости, разбитой на клетки. Между соседними по сторонам клетками может стоять стена. Клетка в лабиринте может быть чистая или закрашенная. Закрашенные клетки на рисунке выделены серым цветом.

Система команд исполнителя РОБОТ содержит восемь команд. Четыре команды - это команды перемещения:

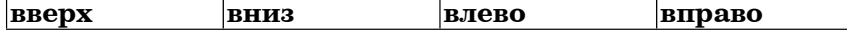

При выполнении любой из этих команд РОБОТ перемещается на одну клетку соответственно: вверх  $\uparrow$ , вниз  $\downarrow$ , влево  $\leftarrow$ , вправо  $\rightarrow$ . Если на пути РОБОТа окажется стена, он разрушится.

Четыре команды проверяют отсутствие стены у каждой стороны той клетки, где находится РОБОТ:

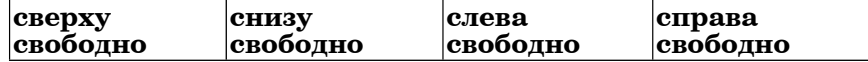

### Никл

 $\Pi$ OKA  $\leq$ vc*rosue* 

последовательность команд

КОНЕП ПОКА

выполняется, пока условие истинно.

В конструкции  $ECJIM \leq$  vc $108 \text{e}$ 

ТО команда

# КОНЕЦ ЕСЛИ

выполняется команда только, если условие истинно. В противном случае ничего не происходит.

В конструкциях ПОКА и ЕСЛИ условие может содержать команды проверки, а также слова И, ИЛИ, НЕ.

Сколько клеток лабиринта соответствуют требованию, что, начав движение в ней и выполнив предложенную программу, РОБОТ упелеет и остановится в закрашенной клетке (клетка F6)?

 $A10$ Какое из приведённых имён удовлетворяет логическому условию: (первая буква согласная → последняя буква согласная) / (первая буква гласная  $\rightarrow$  последняя буква гласная)?

> $1)$  AHHA  $2)$  **BEJLIA** 3) НИКИТА  $(4)$  OJIET

В некоторой стране автомобильный номер ллиной 10 символов  $A11$ составляют из заглавных букв (задействовано 19 различных букв) и лесятичных нифр в любом порялке. Каждый такой номер в компьютерной программе записывается минимально возможным и одинаковым целым количеством байт (при этом используют посимвольное кодирование и все символы

кодируются одинаковым и минимально возможным количеством бит). Определите объем памяти, отводимый этой программой для записи 40 номеров.

1) 160 байт 2) 200 байт 3) 240 байт 4) 280 байт

 $A12$  В программе описан одномерный целочисленный массив с индексами от 0 до n. Ниже представлен фрагмент программы, обрабатывающей ланный массив. Для вашего удобства этот фрагмент записан на четырех языках программирования.

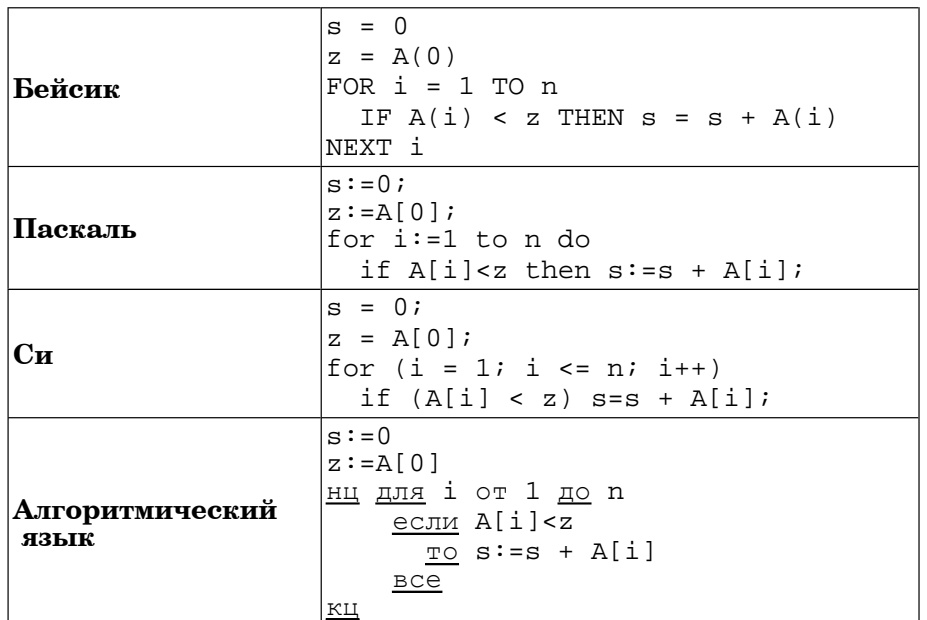

Чему будет равно значение переменной s после выполнения данной программы? Ответ должен быть верным при любых значениях  $27.00$  MeVerTOR Maccura

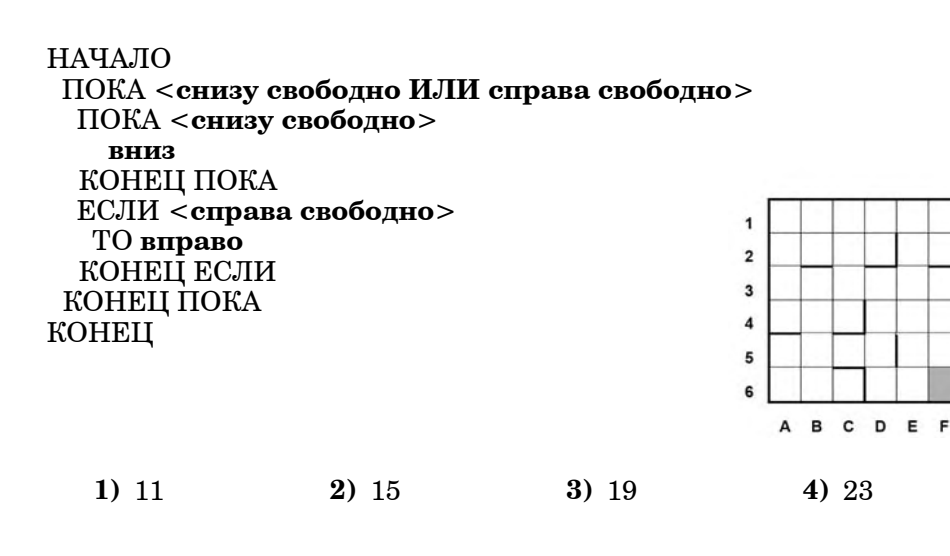

### **Часть 2**

*Ответом <sup>к</sup> заданиям этой части (В1–В15) является число, последовательность букв или цифр. Впишите ответы сначала <sup>в</sup> текст работы, <sup>а</sup> затем перенесите их <sup>в</sup> бланк ответов № 1 справа от номера соответствующего задания, начиная <sup>с</sup> первой клеточки, без пробелов, запятых <sup>и</sup> других дополнительных символов. Каждую букву или цифру пишите <sup>в</sup> отдельной клеточке <sup>в</sup> соответствии <sup>с</sup> приведёнными <sup>в</sup> бланке образцами.*

 **B1** Текстовый документ, состоящий из 10240 символов, хранился <sup>в</sup> 8-битной кодировке КОИ-8. Этот документ был преобразован <sup>в</sup> 16-битную кодировку Unicode. Укажите, какое дополнительное количество Кбайт потребуется для хранения документа. В ответе запишите только число.

**Ответ:**

 **B2** У исполнителя Отличник две команды, которым присвоены номера: **1. прибавь 1**

## **2. умножь на 5**

Выполняя первую из них, Отличник прибавляет <sup>к</sup> числу на экране 1, <sup>а</sup> выполняя вторую, умножает его на 5. Запишите порядок команд <sup>в</sup> программе, которая из числа 1 получает число 56 <sup>и</sup> содержит не более 5 команд.

Указывайте лишь номера команд. Например, программа **21211** – это программа

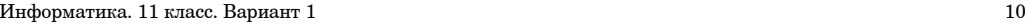

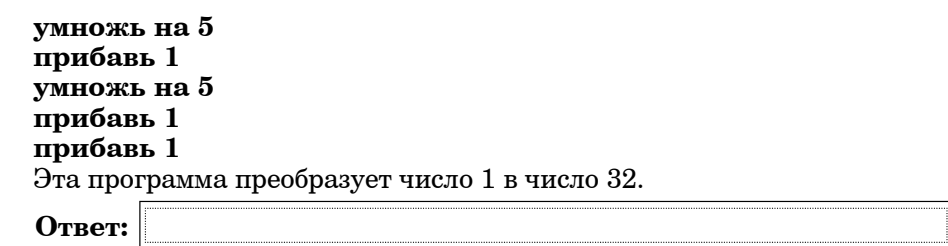

 **B3** Определите, что будет напечатано <sup>в</sup> результате выполнения программы (*записанной ниже на разных языках программирования*):

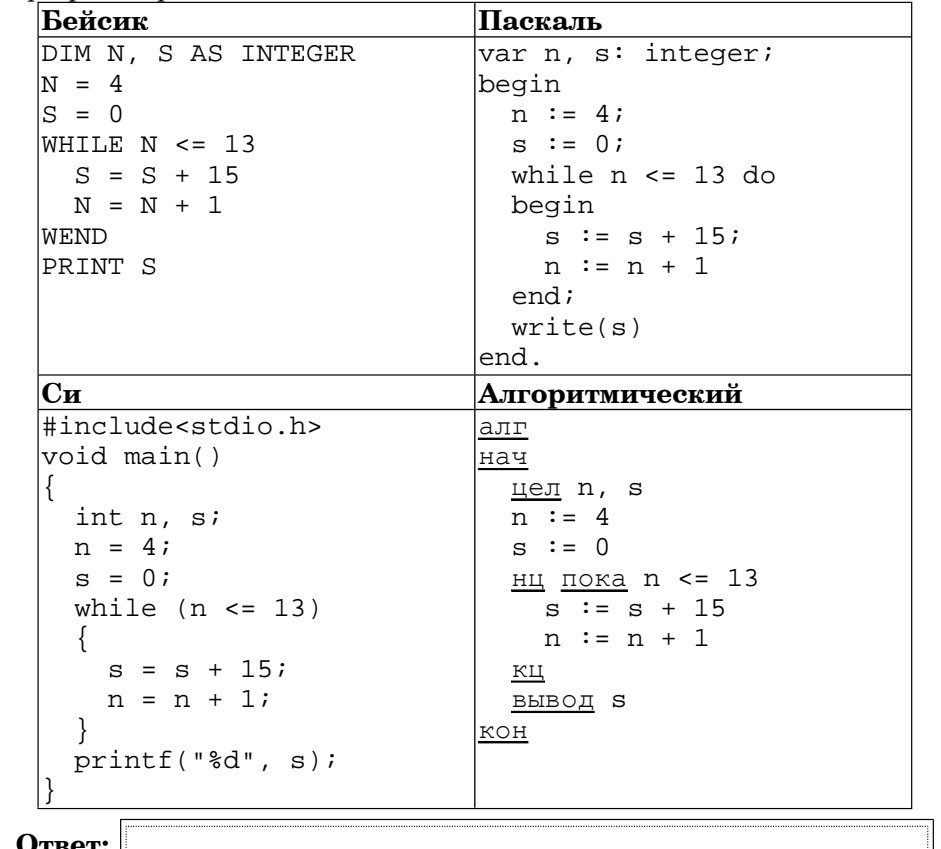

**Ответ:**

11

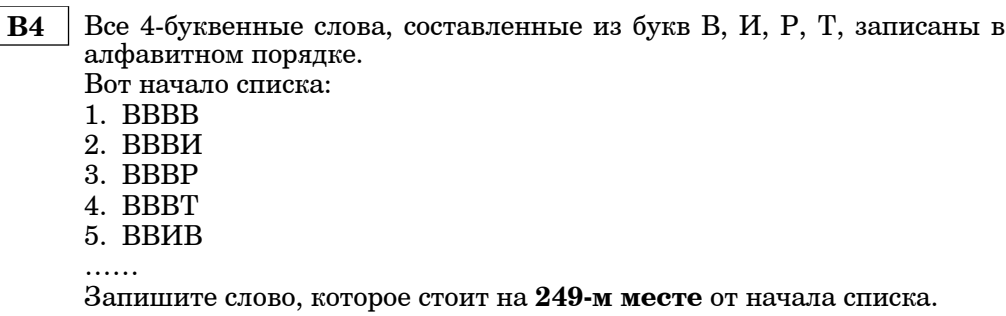

Ответ:

#### Дан фрагмент электронной таблицы:  $\mathbf{B5}$

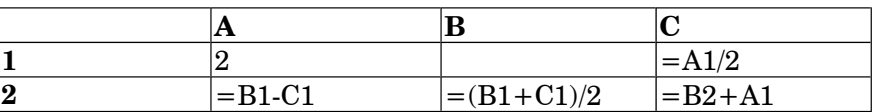

Какое число должно быть записано в ячейке В1, чтобы построенная после выполнения вычислений диаграмма по значениям диапазона ячеек А2:С2 соответствовала рисунку?

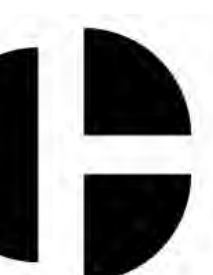

Известно, что все значения диапазона, по которым построена диаграмма, имеют один и тот же знак.

Ответ:

Информатика. 11 класс. Вариант 1

Определите значение переменной с после выполнения следующего **B6** фрагмента программы (записанного ниже на разных языках  $npozpammupo\ddot{o}anus$ :

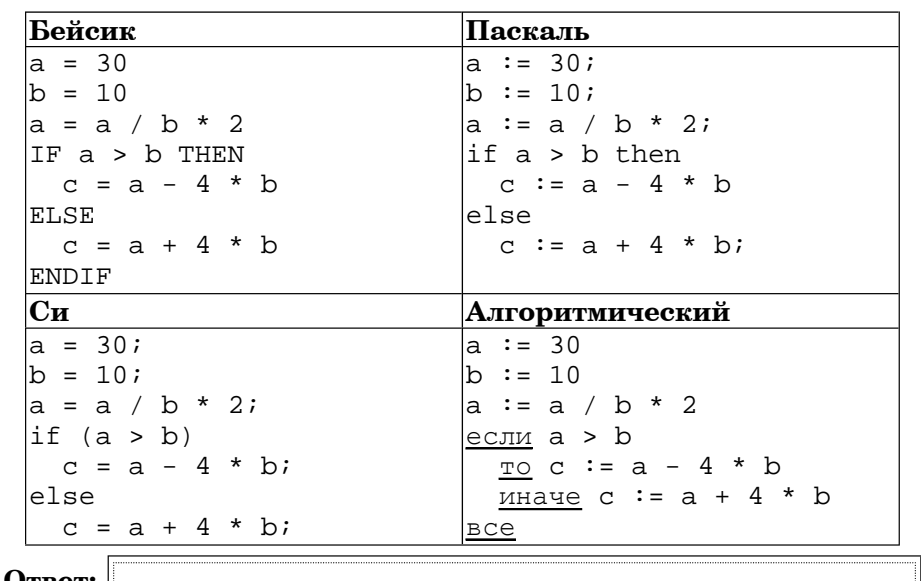

Ответ:

Информатика. 11 класс. Вариант 1

Бейсик

INPUT X

 $A=0$ : R=0

**WEND** PRINT A

Cи

Ответ:

Ответ:

B8

PRINT R

WHILE  $X > 0$ 

 $A = A + 1$ 

 $X = X \setminus 10$ 

#include<stdio h>

int  $x$ ,  $a$ ,  $b$ ;

while  $(x>0)$  {

 $a = a + 1i$ 

 $x = x/10$ 

 $a=0; b=0;$ 

 $scanf("d", &x);$ 

 $b = b + (x\text{*}10);$ 

printf(" $d\nabla$ ; a, b);  $\kappa$ 

140. Определите основание системы счисления.

 $void main()$ 

DIM X, A, B AS INTEGER

 $B = B + (X MOD 10)$ 

 $\mathbf{R}$ 

13

Информатика. 11 класс. Вариант 1

**B9** На рисунке – схема лорог, связывающих горола А. Б. В. Г. Л. Е. Ж. И. К. По каждой дороге можно двигаться только в одном направлении, указанном стрелкой. Сколько существует различных путей из города  $A$  в город  $K$ ?

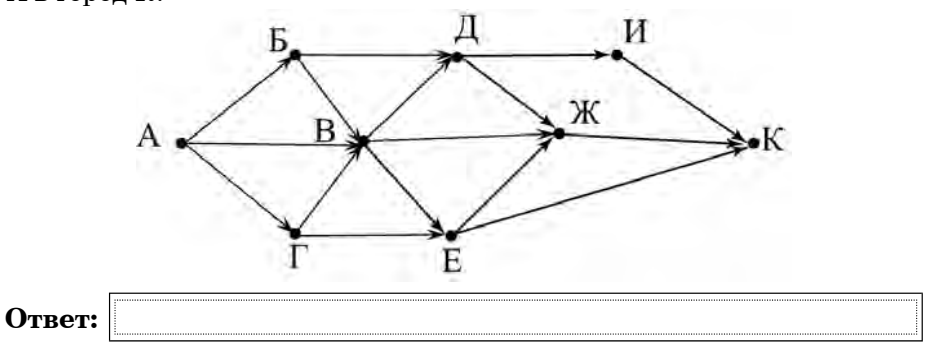

У Коли есть доступ в Интернет по высокоскоростному одностороннему **B10** радиоканалу, обеспечивающему скорость получения информации  $2^{20}$ бит в секунду. У Сергея нет скоростного доступа в Интернет, но есть возможность получать информацию от Коли по телефонному каналу со средней скоростью  $2^{15}$ бит в секунду. Сергей договорился, что Коля скачает данные объёмом 9 Мбайт по высокоскоростному каналу и ретранслирует их Сергею по низкоскоростному каналу. Компьютер Коли может начать ретрансляцию данных не раньше, чем им будут получены первые 1024 Кбайт этих данных. Каков минимально возможный промежуток времени (в секундах) с момента начала скачивания Колей данных до полного их получения Сергеем? В ответе укажите только число, слово «секунд» или букву «с» лобавлять не нужно. Ответ:

14

Десятичное число 77 в некоторой системе счисления записывается как

Ниже на 4-х языках записан алгоритм. Получив на вхол число *х*. этот

алгоритм печатает два числа  $a$  и  $b$ . Укажите наименьшее из таких

Паскаль

begin

 $And:$ 

lend.

|алг

нач

 $readln(x)$ ;

 $a := 0; b := 0;$ 

 $a := a + 1$ 

Алгоритмический

BBOI X

КЦ

цел $x$ , a, b

 $a := 0; b := 0$ 

нц пока х>0

 $a := a + 1$ 

вывод a, нс, b

 $b:=b+mod(x,10)$ 

 $x:=div(x,10)$ 

 $x:=x$  div 10;

while  $x>0$  do

begin

 $\sqrt{var x}$ , a, b: integer;

 $b:=b + (x \mod 10);$ 

 $written(a); write(b);$ 

чисел х, при вводе которых алгоритм печатает сначала 2, а потом 10.

**B11** В терминологии сетей TCP/IP маской сети называется двоичное число, определяющее, какая часть IP-адреса узла сети относится <sup>к</sup> адресу сети, <sup>а</sup> какая — <sup>к</sup> адресу самого узла <sup>в</sup> этой сети. Обычно маска записывается по тем же правилам, что <sup>и</sup> IP-адрес. Адрес сети получается <sup>в</sup> результате применения поразрядной конъюнкции <sup>к</sup> заданному IP-адресу узла <sup>и</sup> маске.

По заданным IP-адресу узла <sup>и</sup> маске определите адрес сети.

IP –адрес узла: 142.9.199.145

Маска: 255.255.192.0

При записи ответа выберите из приведенных <sup>в</sup> таблице чисел четыре элемента IP-адреса <sup>и</sup> запишите <sup>в</sup> нужном порядке соответствующие им буквы, без использования точек.

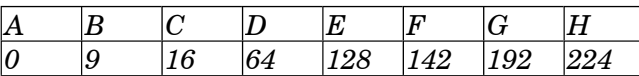

### $\eta$ *пример.*

*Пусть искомый IP-адрес 192.168.128.0, <sup>и</sup> дана таблица*

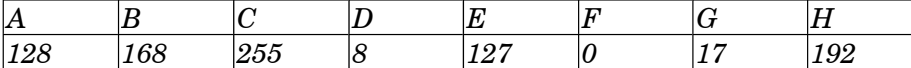

*В этом случае правильный ответ будет записан <sup>в</sup> виде: HBAF*

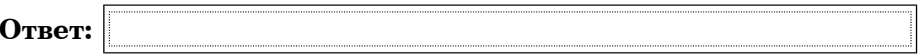

**B12** В языке запросов поискового сервера для обозначения логической операции «ИЛИ» используется символ «|», <sup>а</sup> для логической операции  $\overline{\mathscr{A}}$  – символ  $\overline{\mathscr{A}}$ ».

В таблице приведены запросы <sup>и</sup> количество найденных по ним страниц некоторого сегмента сети Интернет.

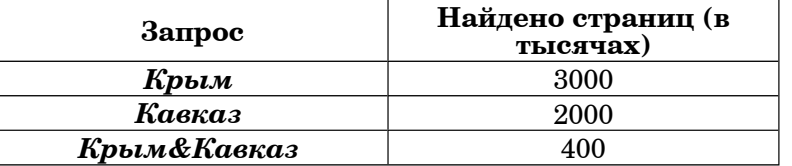

Какое количество страниц (<sup>в</sup> тысячах) будет найдено по запросу  $K$ авказ |  $K$ рым?

Считается, что все запросы выполнялись практически одновременно, так что набор страниц, содержащих все искомые слова, не изменялся за время выполнения запросов.

**Ответ:**

Информатика. 11 класс. Вариант 1 16 июля 1998 году и 16 июля 16 июля 16 июля 16 июля 16 июля 16 июля 16 июля 16

- **B13** У исполнителя Множик есть две команды:
	- **1. умножь на 8,**
	- **2. подели на 2.**

Первая из них увеличивает число на экране <sup>в</sup> 8 раз, вторая – уменьшает его <sup>в</sup> 2 раза.

Программа для Множика – это последовательность команд. Сколько различных чисел можно получить из числа 512 <sup>с</sup> помощью программы, которая содержит ровно 8 команд?

**Ответ:**

**B14** Определите, какое число будет напечатано <sup>в</sup> результате выполнения следующего алгоритма (для Вашего удобства алгоритм представлен на четырех языках):

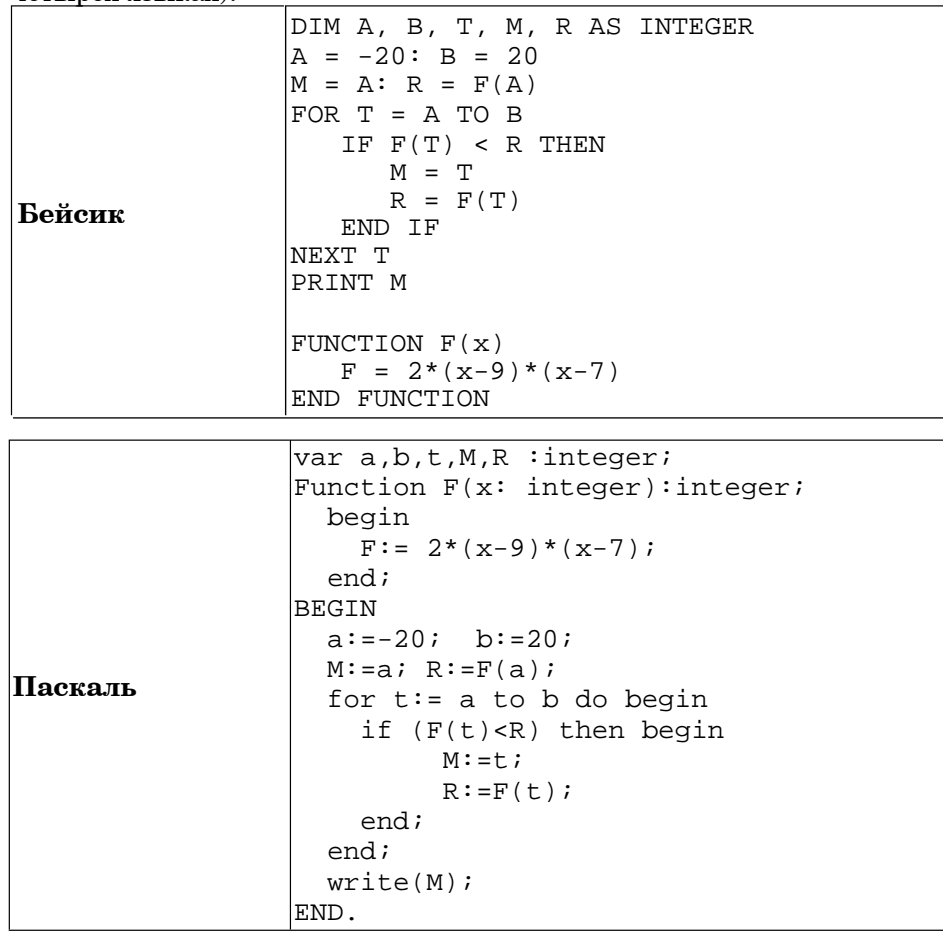

Информатика. 11 класс. Вариант 1

17

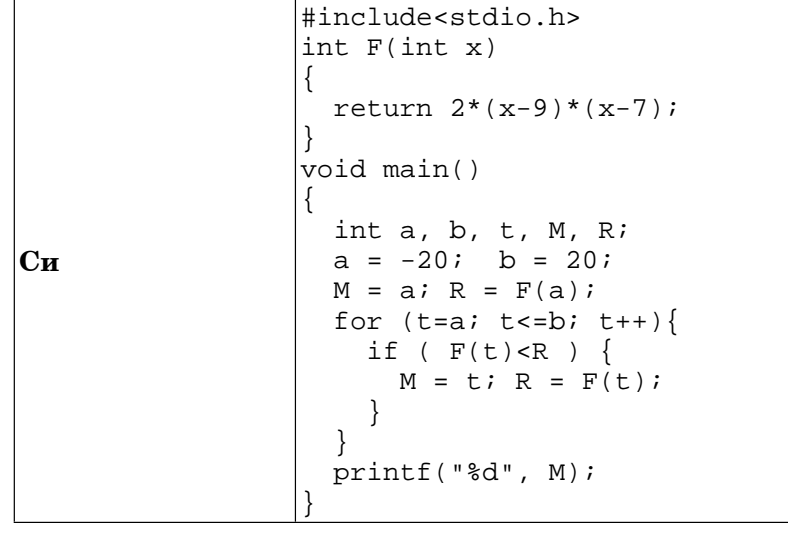

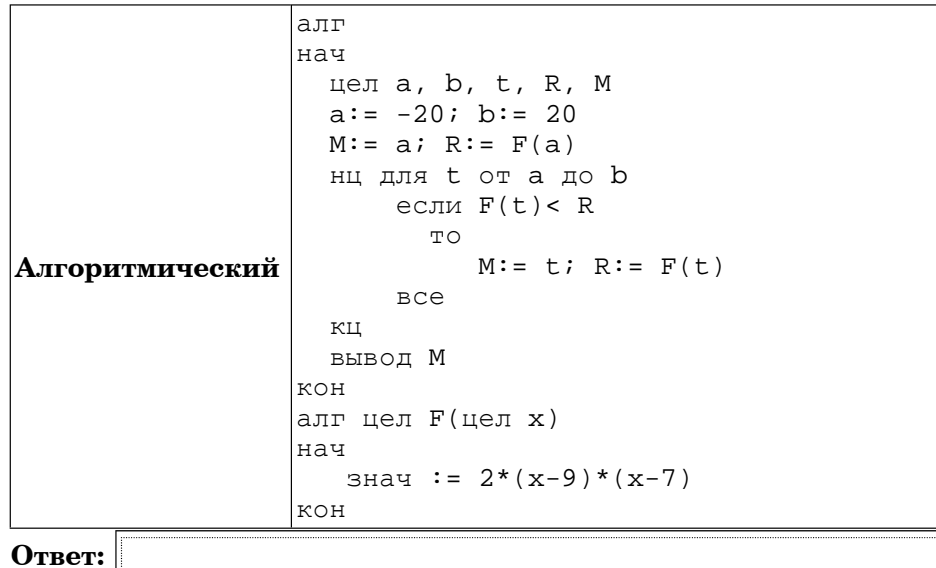

Сколько существует различных наборов значений логических **B15** переменных х1, х2, х3, х4, х5, которые удовлетворяют приведенному ниже условию?

 $(x5 > x4) \wedge (x4 > x3) \wedge (x3 > x2) \wedge (x2 > x1) \wedge (x1 > x5) = 1$ 

В ответе не нужно перечислять все различные наборы значений переменных х1, х2, х3, х4, х5, при которых выполнено данное равенство. В качестве ответа Вам нужно указать количество таких наборов.

Ответ:

### Часть 3

Для записи ответов к заданиям этой части (C1-C4) используйте бланк ответов №2. Запишите сначала номер задания (С1 и т.д.), а затем полное решение. Ответы записывайте чётко и разборчиво.

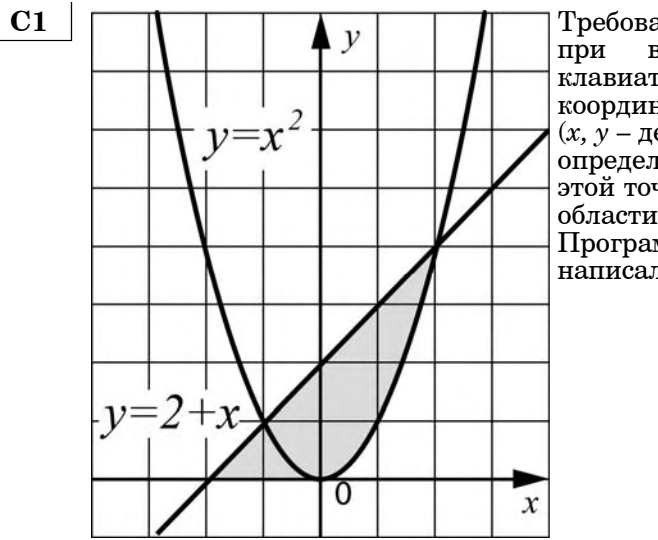

Требовалось написать программу, при выполнении которой с клавиатуры считываются координаты точки на плоскости  $(x, y - \text{действительные }$  числа) и определяется принадлежность этой точки заданной закрашенной области (включая границы). Программист торопился И написал программу неправильно.

Информатика. 11 класс. Вариант 1

19

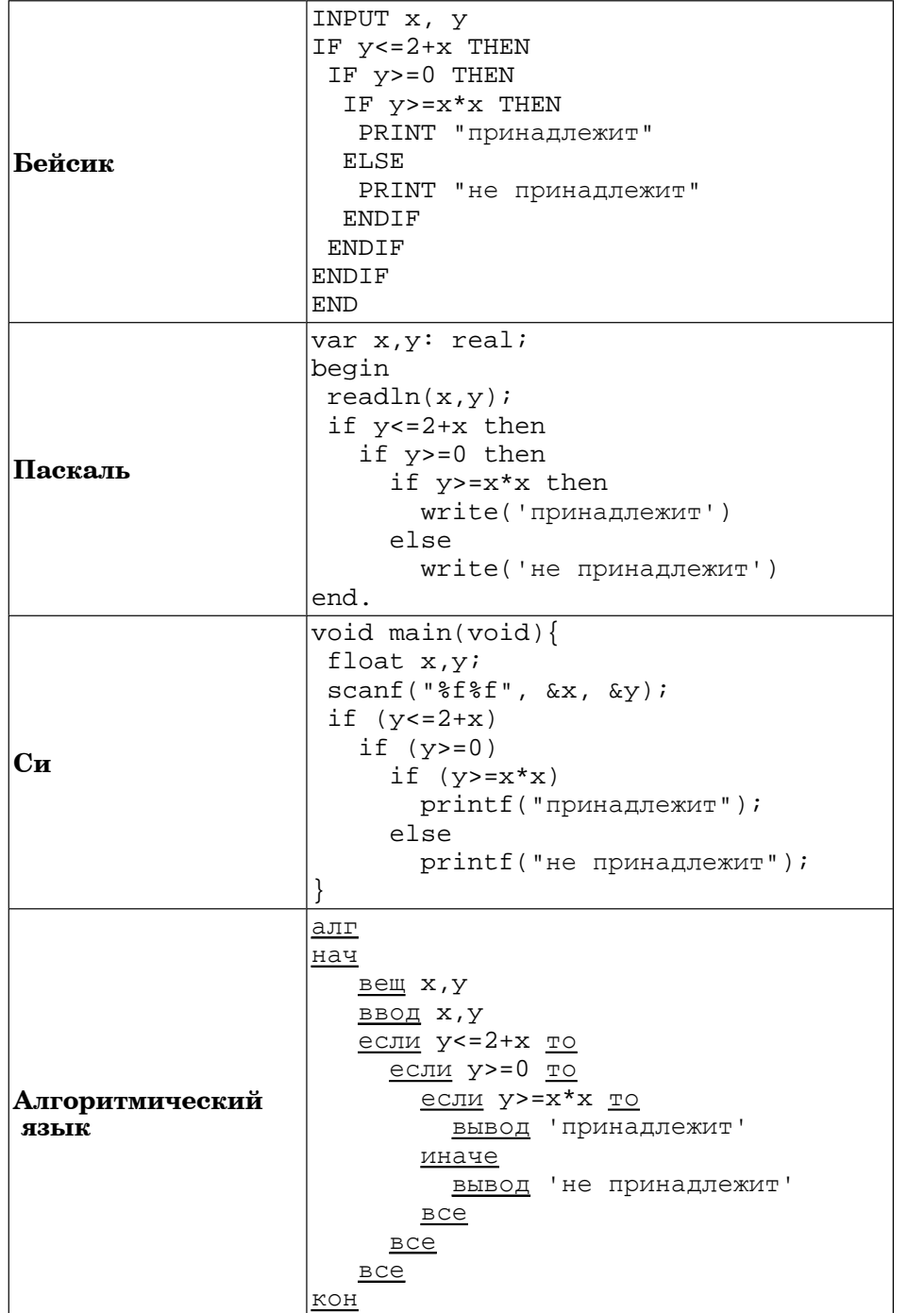

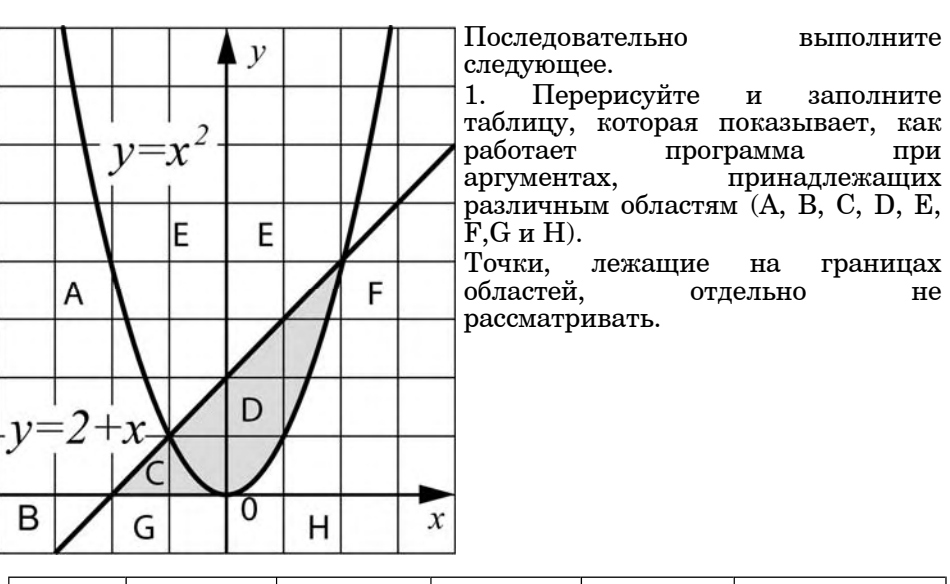

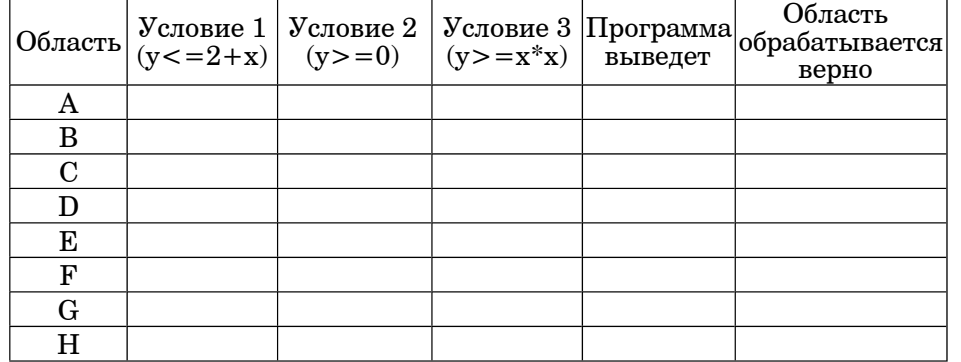

В столбцах условий укажите "да", если условие выполнится, "нет", если условие не выполнится, "—" (прочерк), если условие не будет проверяться, "не изв.", если программа ведет себя по-разному для разных значений, принадлежащих данной области. В столбце "Программа выведет" укажите, что программа выведет на экран. Если программа ничего не выводит, напишите "-" (прочерк). Если для разных значений, принадлежащих области, будут выведены разные<br>тексты, напишите "не изв". В последнем столбце укажите "да" или "нет".

2. Укажите, как нужно доработать программу, чтобы не было случаев ее неправильной работы. Это можно сделать несколькими способами, достаточно указать любой способ доработки исходной программы.)

© МИОО, 2012 г.

© МИОО, 2012 г.

 $C<sub>2</sub>$ 

Дан целочисленный массив из 30 элементов. Элементы массива могут принимать целые значения от 0 до 1000. Опишите на русском языке или на одном из языков программирования алгоритм. позволяющий найти и вывести сумму элементов массива, не кратных пятнадцати. Гарантируется, что в исходном массиве есть хотя бы один элемент, значение которого не делится на пятнадцать.

Исходные данные объявлены так, как показано ниже. Запрещается использовать переменные, не описанные ниже, но разрешается не использовать часть из них.

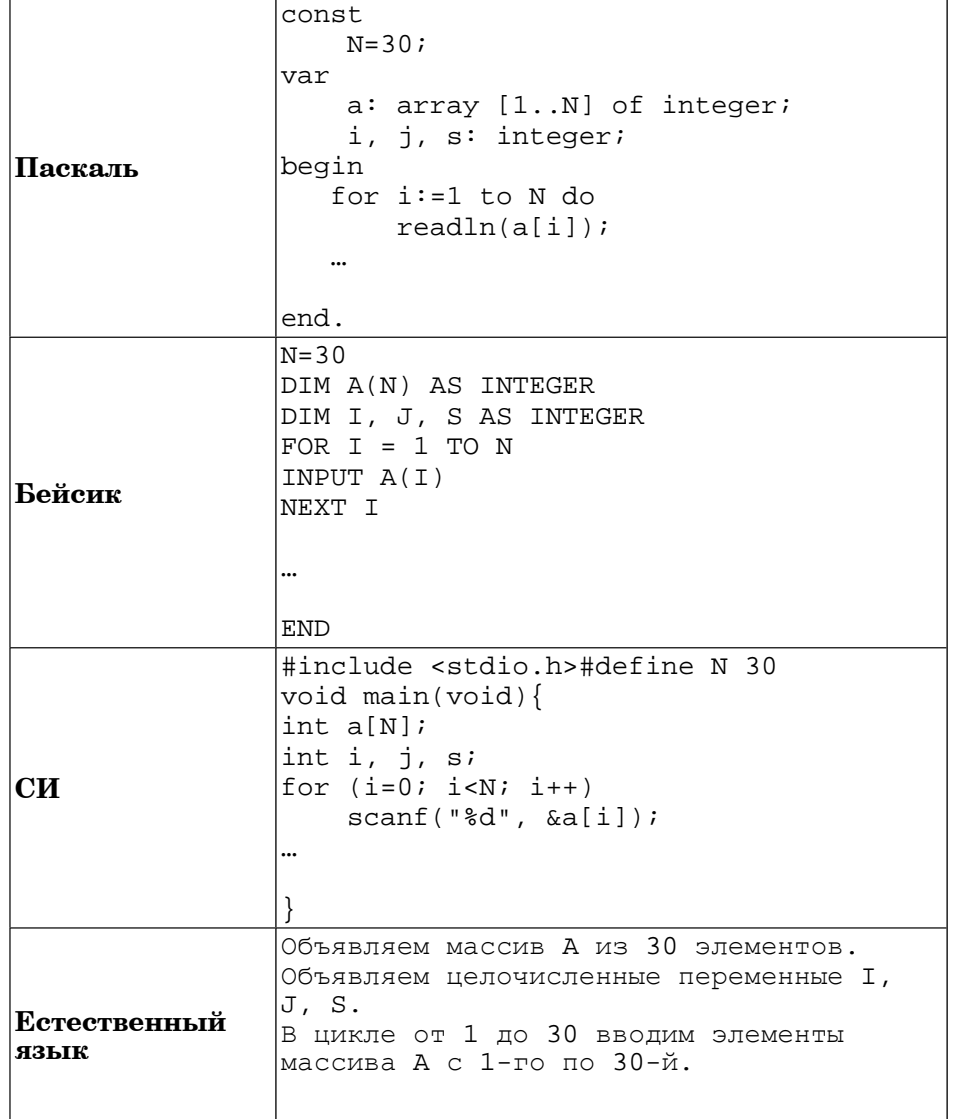

Информатика. 11 класс. Вариант 1

 $21$ 

В качестве ответа Вам необходимо привести фрагмент программы (или описание алгоритма на естественном языке), который должен нахолиться на месте многоточия. Вы можете записать решение также на другом языке программирования (укажите название и используемую версию языка программирования, например, Free Pascal 2.4) или в виде блок-схемы. В этом случае вы должны использовать те же самые исходные данные и переменные, какие были предложены в условии (например, в образце, записанном на естественном языке).

 $C<sub>3</sub>$ У исполнителя Увеличитель две команды, которым присвоены номера:

# 1. прибавь 2,

2. умножь на 3.

Первая из них увеличивает число на экране на 2. вторая – умножает  $er<sub>o</sub>$ на 3.

Программа для Увеличителя - это последовательность команд.

Сколько есть программ, которые число 1 преобразуют в число 31? Ответ обоснуйте.

 $C<sub>4</sub>$ По каналу связи передается последовательность положительных целых чисел  $X_1, X_2, ...$  все числа не превышают 1000, их количество заранее неизвестно. Каждое число передается в виде отдельной текстовой строки, содержащей десятичную запись числа. Признаком конца передаваемой последовательности является число 0.

Участок последовательности от элемента  $X_T$ , до элемента  $X_{T+N}$ 

называется подъемом, если на этом участке каждое следующее число больше предыдущего. Высотой подъема называется разность  $X_{T+N}-X_T$ 

Напишите эффективную программу, которая вычисляет наибольшую высоту среди всех подъемов последовательности. Если в последовательности нет ни одного подъема, программа выдает 0. Программа должна напечатать отчет по следующей форме:

Получено ... чисел Наибольшая высота подъема: ...

Размер памяти, которую использует Ваша программа, не должен зависеть от длины переданной последовательности чисел.

Перед текстом программы кратко опишите используемый вами алгоритм решения задачи. *Пример входных данных:* 144 17 27 3 7 9 11 10 0 *Пример выходных данных для приведенного выше примера входных данных:* Получено 8 чисел Наибольшая высота подъема: 10

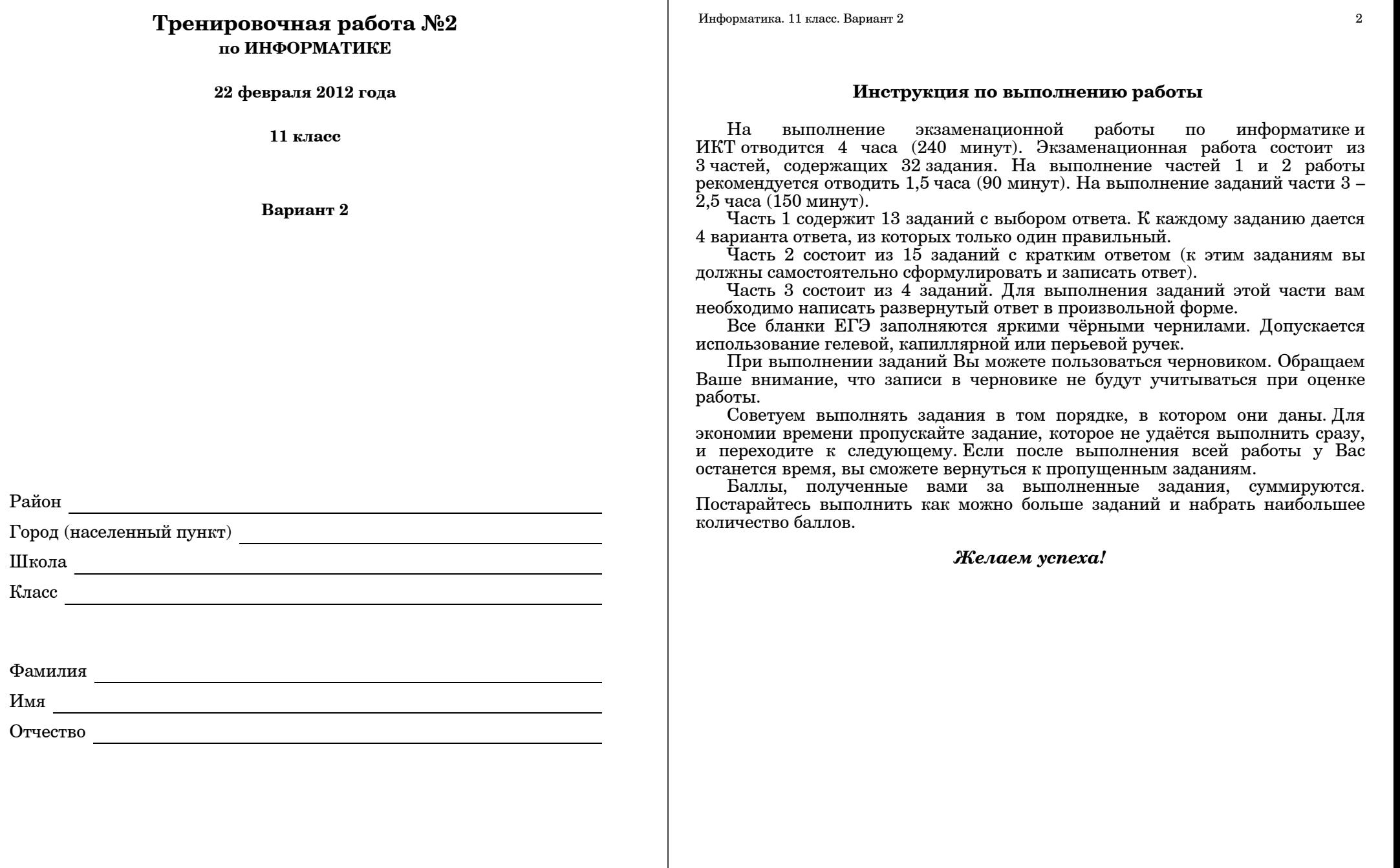

-1

### **Часть 1**

*При выполнении заданий этой части из четырех предложенных вам вариантов выберите один верный. В бланке ответов № 1 под номером выполняемого вами задания (А1–А13) поставьте знак «X» <sup>в</sup> клеточку, номер которой соответствует номеру выбранного вами ответа.* 

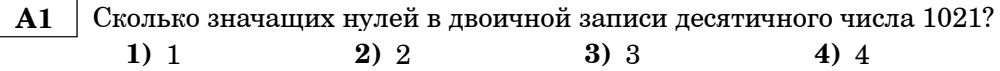

**A2** | Между населёнными пунктами A, B, C, D, E, F построены дороги, протяжённость которых приведена <sup>в</sup> таблице. (Отсутствие числа <sup>в</sup> таблице означает, что прямой дороги между пунктами нет.)

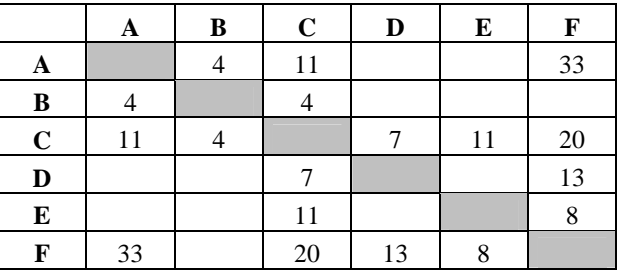

Определите длину кратчайшего пути между пунктами A и F (при условии, что передвигаться можно только по построенным дорогам).

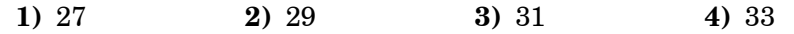

 **A3** Дано логическое выражение, зависящее от 6 логических переменных:

$$
\neg x1 \vee x2 \vee \neg x3 \vee x4 \vee \neg x5 \vee \neg x6
$$

Сколько существует различных наборов значений переменных, при которых выражение ложно?

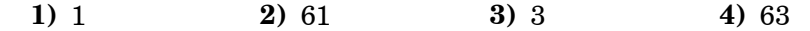

В экзаменационных заданиях используются следующие соглашения:

1. Обозначения для логических связок (операций):

a) *отрицание* (инверсия, логическое НЕ) обозначается ¬ (например, <sup>¬</sup>А);

b) *конъюнкция* (логическое умножение, логическое И) обозначается /\ (например,  $A \wedge B$ ) либо & (например, A & B);

c) *дизъюнкция* (логическое сложение, логическое ИЛИ) обозначается \/ (например,  $A \vee B$ ) либо | (например,  $A \mid B$ );

d) *следование* (импликация) обозначается <sup>→</sup> (например, А <sup>→</sup> В);

e) *тождество* обозначается (например, А В). Выражение А В истинно тогда <sup>и</sup> только тогда, когда значения А <sup>и</sup> В совпадают (либо они оба истинны, либо они оба ложны);

f) символ 1 используется для обозначения истины (истинного высказывания); символ 0 – для обозначения лжи (ложного высказывания).

2. Два логических выражения, содержащих переменные, называются *равносильными* (эквивалентными), если значения этих выражений совпадают при любых значениях переменных. Так, выражения  $A \rightarrow B$  и  $(\neg A) \lor B$ равносильны, а  $A \vee B$  и  $A \wedge B$  – нет (значения выражений разные, например, при  $A = 1, B = 0$ ).

3. Приоритеты логических операций: инверсия (отрицание), конъюнкция (логическое умножение), дизъюнкция (логическое сложение), импликация (следование). Таким образом,  $\neg A \wedge B \vee C \wedge D$  совпадает с  $((\neg A) \wedge B) \vee (C \wedge D)$ . Возможна запись  $A \wedge B \wedge C$  вместо  $(A \wedge B) \wedge C$ . То же относится и к дизъюнкции: возможна запись А  $\lor$  В  $\lor$  С вместо (А  $\lor$  В)  $\lor$  С.

Информатика. 11 класс. Вариант 2 5

 **A4** Для групповых операций <sup>с</sup> файлами используются **маски имен файлов**. Маска представляет собой последовательность букв, цифр <sup>и</sup> прочих допустимых <sup>в</sup> именах файлов символов, <sup>в</sup> которых также могут встречаться следующие символы: Символ «?» (вопросительный знак) означает ровно один произвольный символ. Символ «\*» (звездочка) означает любую последовательность символов произвольной длины, <sup>в</sup> том числе «\*» может задавать <sup>и</sup> пустую последовательность. В каталоге находится 6 файлов: final.mpeg fine.mdb fine.mp3 marine.mpg pinoccio.mp3 tinatin.mpg Определите, по какой из масок из каталога будет отобрана указанная группа файлов: final.mpeg fine.mp3 pinoccio.mp3 tinatin.mpg **1)**  $?in^*$ .mp\* **2)**  $?in^*$ .m\* **3)**  $*in^*$ .mp\* **4)**  $*in^?$ .mp\*  **A5** Автомат получает на вход два двузначных восьмеричных числа. По этим числам строится новое восьмеричное число по следующим правилам. 1. Вычисляются два восьмеричных числа – сумма старших разрядов заданных чисел <sup>и</sup> сумма младших разрядов этих чисел. 2. Полученные два восьмеричных числа записываются друг за другом <sup>в</sup> порядке убывания (без разделителей). *Пример. Исходные числа: 66, 24. Поразрядные суммы: 10, 12. Результат: 1210.* Определите, какое из предложенных чисел может быть результатом работы автомата. **1)** 27 **2)** 112 **3)** 129 **4)** 2111  **A6** В фрагменте базы данных представлены сведения <sup>о</sup> родственных отношениях. На основании приведенных данных определите фамилию <sup>и</sup> инициалы внучки Симоновой Р.К.

 $H$ нформатика. 11 класс. Вариант 2 6

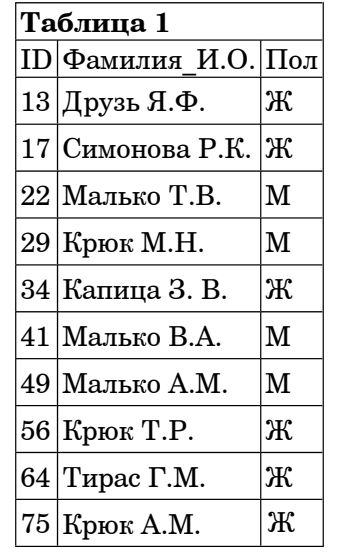

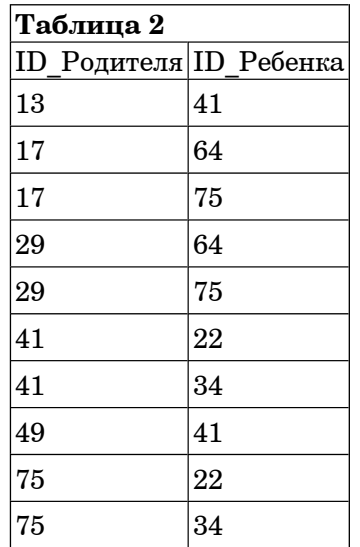

- **1)** Капица З. В. **2)** Крюк А.М.
- 
- **3)** Крюк Т.Р. **4)** Тирас Г.М.
- **A7** В ячейке F7 электронной таблицы записана формула =D\$12-\$D13. Какой вид приобретет формула, после того как ячейку F7 скопируют <sup>в</sup> ячейку E8?

*Примечание: знак \$ используется для обозначения абсолютной адресации*.

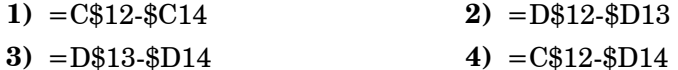

- **A8** Производится двухканальная (стерео) звукозапись <sup>с</sup> частотой дискретизации 16 кГц <sup>и</sup> 24-битным разрешением. Запись длится 8 минут, ее результаты записываются <sup>в</sup> файл, сжатие данных не производится. Какая из приведенных ниже величин наиболее близка <sup>к</sup> размеру полученного файла?
	- **1)** 5 Мбайт **2)** 20 Мбайт **3)** 35 Мбайт **4)** 50 Мбайт
- **A9** Для кодирования некоторой последовательности, состоящей из букв А, Б, В, Г <sup>и</sup> Д, решили использовать неравномерный двоичный код, позволяющий однозначно декодировать двоичную последовательность, появляющуюся на приёмной стороне канала связи. Для букв А, Б, В <sup>и</sup> Г использовали такие кодовые слова: А–111, Б–110, В–100, Г–0. Укажите, каким кодовым словом может быть закодирована буква Д. Код должен удовлетворять свойству однозначного декодирования. Если можно использовать более одного кодового слова, укажите кратчайшее из них.

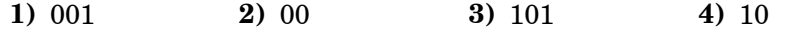

© МИОО, 2012 <sup>г</sup>.

- $\overline{7}$
- $A10$ Какое из приведённых имён удовлетворяет логическому условию: (первая буква согласная  $\rightarrow$  последняя буква согласная)  $\wedge$  (первая буква гласная → последняя буква согласная)?

 $1)$  AHHA  $2)$  REJLIA 3) НИКИТА  $4)$  OJJET

 $A11$ В некоторой стране автомобильный номер длиной 7 символов составляют из заглавных букв (задействовано  $32$  различные буквы) и десятичных цифр в любом порядке.

Каждый такой номер в компьютерной программе записывается минимально возможным и одинаковым целым количеством байт (при этом используют посимвольное кодирование и все символы кодируются одинаковым и минимально возможным количеством бит). Определите объем памяти, отводимый этой программой для записи  $40$  номеров.

 $1)$  160 байт  $2)$  200 байт  $3)$  240 байт  $4)$  280 байт

 $A12$ В программе описан одномерный целочисленный массив с индексами от 0 до п. Ниже представлен фрагмент программы, обрабатывающей данный массив. Для вашего удобства этот фрагмент записан на четырех языках программирования.

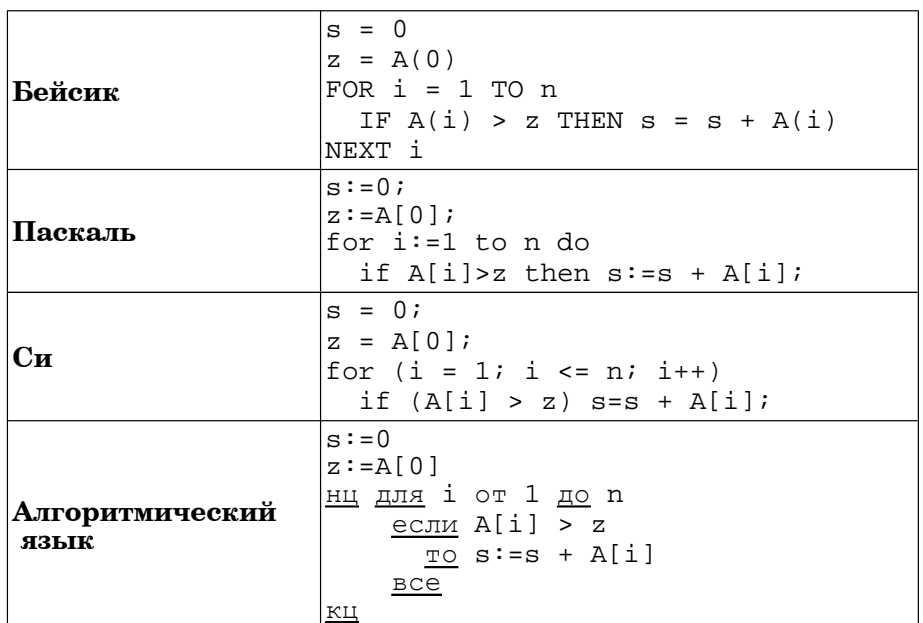

Чему будет равно значение переменной s после выполнения данной программы? Ответ лолжен быть верным при любых значениях элементов массива.

- 1) Максимальному элементу в массиве А
- 2) Количеству элементов массива А, больших первого элемента массива
- 3) Сумме всех элементов массива А, больших первого элемента массива
- 4) Индексу последнего элемента массива А. который больше А $[0]$
- Исполнитель РОБОТ умеет перемешаться по прямоугольному  $A13$ лабиринту, начерченному на плоскости, разбитой на клетки. Между соседними по сторонам клетками может стоять стена. Клетка в лабиринте может быть чистая или закрашенная. Закрашенные клетки на рисунке выделены серым цветом.

Система команд исполнителя РОБОТ содержит восемь команд. Четыре команды - это команды перемещения:

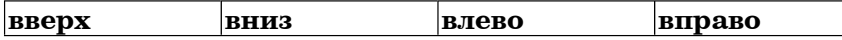

При выполнении любой из этих команд РОБОТ перемещается на одну клетку соответственно: вверх  $\uparrow$ , вниз  $\downarrow$ , влево  $\leftarrow$ , вправо  $\rightarrow$ . Если на пути РОБОТа окажется стена, он разрушится.

Четыре команды проверяют отсутствие стены у каждой стороны той клетки. гле находится РОБОТ:

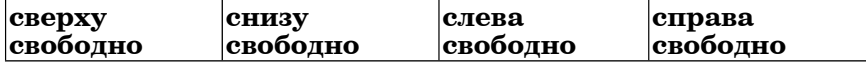

# Никл

 $\Pi$ OKA  $\leq$ vc*rosue* 

последовательность команд

### КОНЕП ПОКА

выполняется, пока условие истинно.

В конструкции

ЕСЛИ <условие>

ТО команда

# КОНЕЦ ЕСЛИ

выполняется команда только, если условие истинно. В противном случае ничего не происходит.

В конструкциях ПОКА и ЕСЛИ условие может содержать команды проверки, а также слова И. ИЛИ. НЕ.

Сколько клеток лабиринта соответствуют требованию, что, начав движение в ней и выполнив предложенную программу, РОБОТ уцелеет и остановится в закрашенной клетке (клетка  $F6$ )?

 $M$ нформатика. 11 класс. Вариант 2 10

НАЧАЛО ПОКА <sup>&</sup>lt;**снизу свободно ИЛИ справа свободно**<sup>&</sup>gt;  $\overline{2}$ ПОКА <sup>&</sup>lt;**справа свободно**<sup>&</sup>gt;  $\mathbf{a}$ **вправо** КОНЕЦ ПОКА  $\overline{a}$ ЕСЛИ <sup>&</sup>lt;**снизу свободно**<sup>&</sup>gt; 5 ТО **вниз** КОНЕЦ ЕСЛИ **ABCDEF** КОНЕЦ ПОКА КОНЕЦ **1)** 12 **2)** 15 **3)** 18 **4)** 21

**Часть 2**

*Ответом <sup>к</sup> заданиям этой части (В1–В15) является число, последовательность букв или цифр. Впишите ответы сначала <sup>в</sup> текст работы, <sup>а</sup> затем перенесите их <sup>в</sup> бланк ответов № 1 справа от номера соответствующего задания, начиная <sup>с</sup> первой клеточки, без пробелов, запятых <sup>и</sup> других дополнительных символов. Каждую букву или цифру пишите <sup>в</sup> отдельной клеточке <sup>в</sup> соответствии <sup>с</sup> приведёнными <sup>в</sup> бланке образцами.*

 **B1** Автоматическое устройство осуществило перекодировку информационного сообщения на русском языке длиной <sup>в</sup> 50 символов, первоначально записанного <sup>в</sup> 2-байтном коде Unicode, в 8-битную кодировку КОИ-8. На сколько бит уменьшилась длина сообщения? В ответе запишите только число.

**Ответ:**

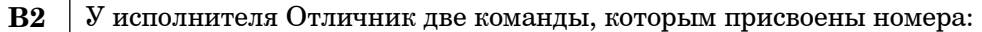

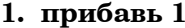

### **2. умножь на 5**

Выполняя первую из них, Отличник прибавляет <sup>к</sup> числу на экране 1, <sup>а</sup> выполняя вторую, умножает его на 5. Запишите порядок команд <sup>в</sup> программе, которая из числа 1 получает число 76 <sup>и</sup> содержит не более 5 команд. Указывайте лишь номера команд. Например, программа **21211** – это программа **умножь на 5**

**прибавь 1**

**умножь на 5**

**прибавь 1**

**прибавь 1**

Эта программа преобразует число 1 <sup>в</sup> число 32.

**Ответ:**

 **B3** Определите, что будет напечатано <sup>в</sup> результате выполнения программы (*записанной ниже на разных языках программирования*):

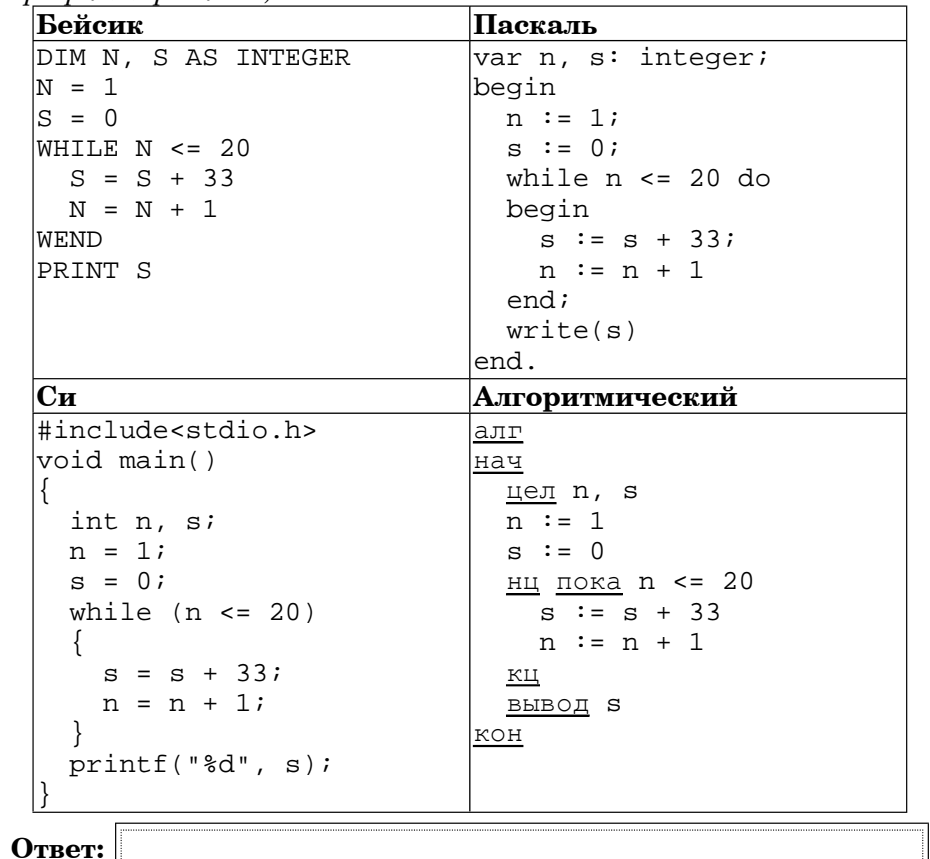

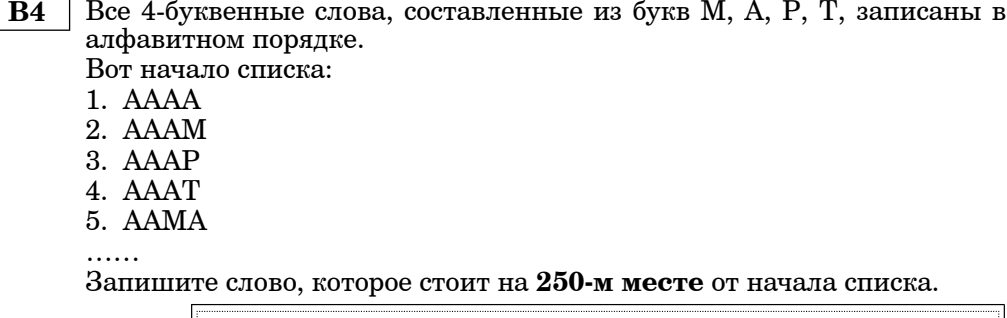

© МИОО, 2012 <sup>г</sup>.

**Ответ:**

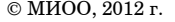

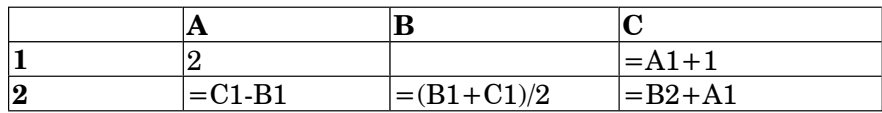

Какое число должно быть записано в ячейке В1, чтобы построенная после выполнения вычислений диаграмма по значениям диапазона ячеек А2:С2 соответствовала рисунку?

Известно, что все значения диапазона, по которым построена диаграмма, имеют один и

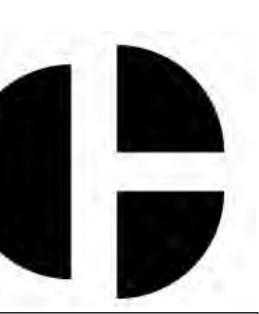

Ответ:

тот же знак.

Определите значение переменной с после выполнения следующего **B6** фрагмента программы (записанного ниже на разных языках программирования):

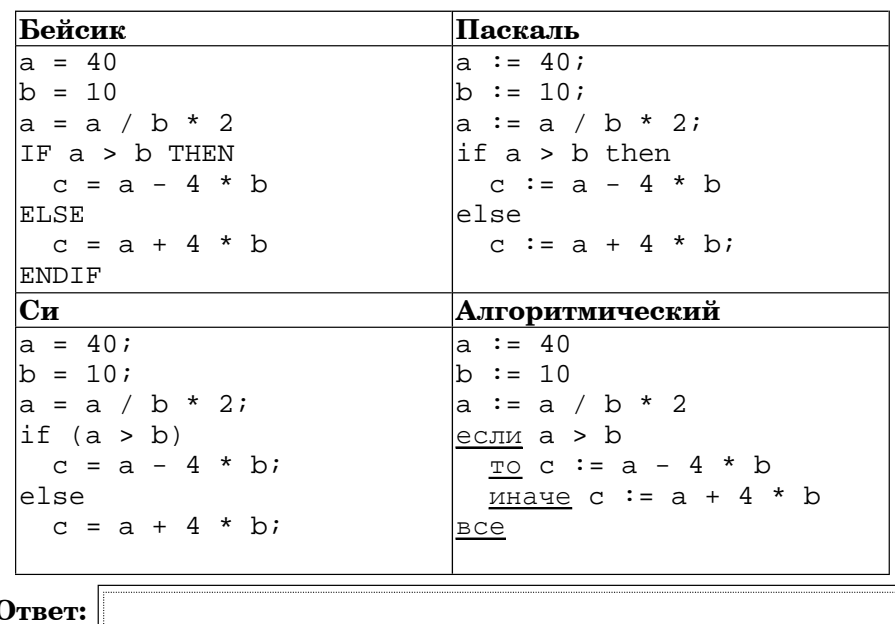

 $B7$ Ниже на 4-х языках записан алгоритм. Получив на вход число х, этот алгоритм печатает два числа  $a$   $\overline{h}$  b. Укажите наибольшее из таких чисел  $x$ , при вводе которых алгоритм печатает сначала 2, а потом 10.

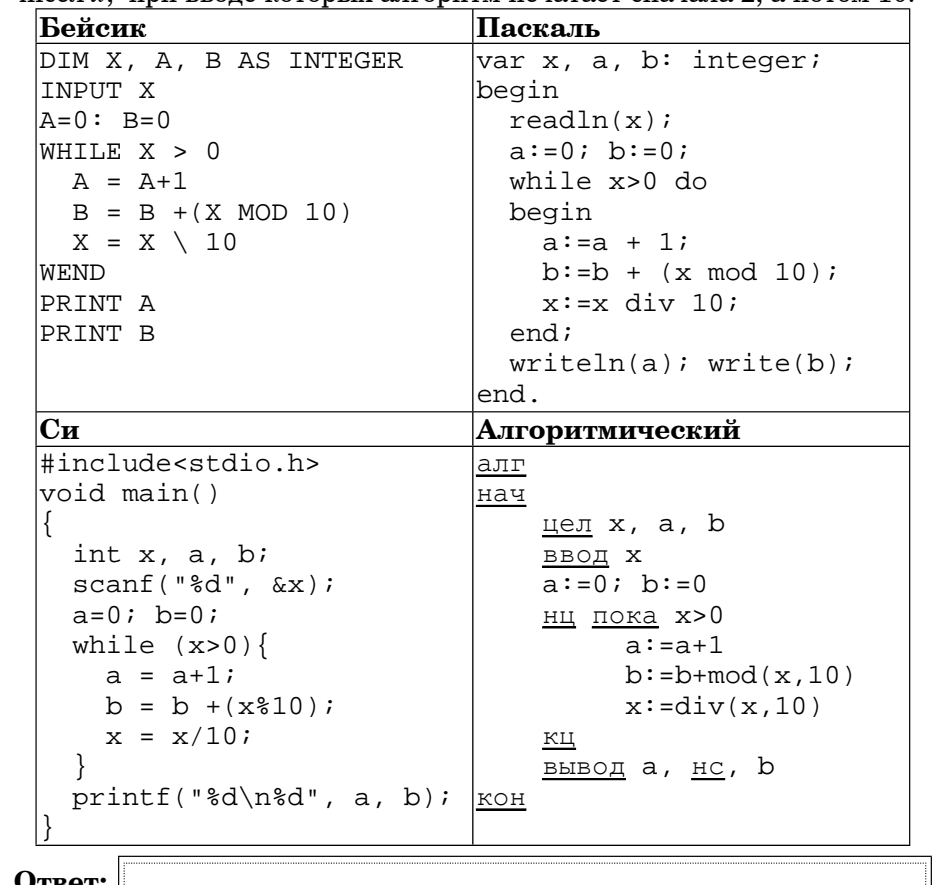

Десятичное число 55 в некоторой системе счисления записывается как **B8** 210. Определите основание системы счисления.

Ответ:

**B9**  $\parallel$  Ha рисунке – схема дорог, связывающих города A, Б, В, Г, Д, Е, Ж, И, К, Л. По каждой дороге можно двигаться только <sup>в</sup> одном направлении, указанном стрелкой. Сколько существует различных путей из города А <sup>в</sup> город К?

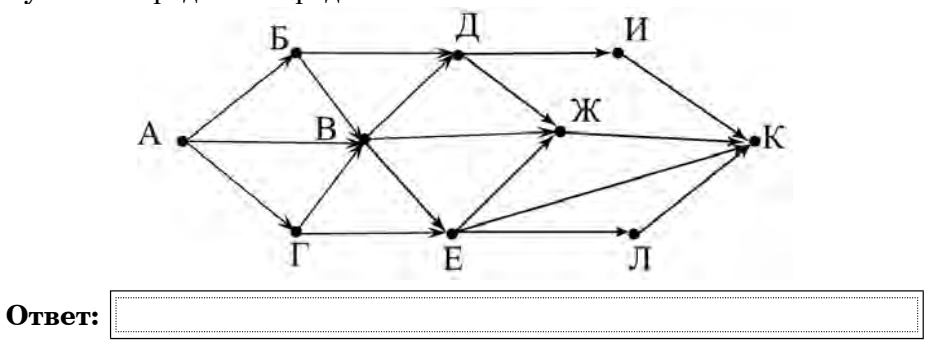

**B10** У Коли есть доступ в Интернет по высокоскоростному одностороннему радиоканалу, обеспечивающему скорость получения информации  $2^{20}\,$ бит <sup>в</sup> секунду. У Сергея нет скоростного доступа <sup>в</sup> Интернет, но есть возможность получать информацию от Коли по телефонному каналу со средней скоростью  $2^{14}\,$ бит в секунду. Сергей попросил Колю скачать для него данные объёмом 10 Мбайт по высокоскоростному каналу <sup>и</sup> ретранслировать их Сергею по низкоскоростному каналу. Компьютер Коли может начать ретрансляцию данных не раньше, чем им будут получены первые 1024 Кбайт этих данных. Каков минимально возможный промежуток времени (<sup>в</sup> секундах) <sup>с</sup> момента начала скачивания Колей данных до полного их получения Сергеем? В ответе укажите только число, слово «секунд» или букву «с» добавлять не нужно.

**Ответ:**

 $H$ нформатика. 11 класс. Вариант 2 14

**B11** В терминологии сетей TCP/IP маской сети называется двоичное число, определяющее, какая часть IP-адреса узла сети относится <sup>к</sup> адресу сети, <sup>а</sup> какая — <sup>к</sup> адресу самого узла <sup>в</sup> этой сети. Обычно маска записывается по тем же правилам, что <sup>и</sup> IP-адрес. Адрес сети получается <sup>в</sup> результате применения поразрядной конъюнкции <sup>к</sup> заданному IP-адресу узла <sup>и</sup> маске.

По заданным IP-адресу узла <sup>и</sup> маске определите адрес сети.

IP –адрес узла: 142.9.227.146

Маска: 255.255.224.0

При записи ответа выберите из приведенных <sup>в</sup> таблице чисел четыре элемента IP-адреса <sup>и</sup> запишите <sup>в</sup> нужном порядке соответствующие им буквы, без использования точек.

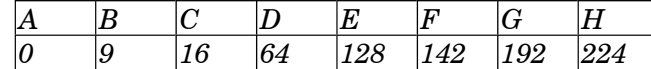

### $\eta$ *пример.*

*Пусть искомый IP-адрес 192.168.128.0, <sup>и</sup> дана таблица*

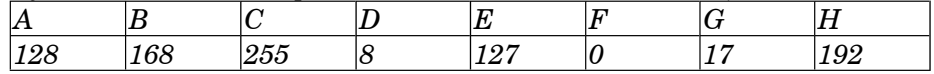

*В этом случае правильный ответ будет записан <sup>в</sup> виде: HBAF*

**Ответ:**

**B12** В языке запросов поискового сервера для обозначения логической операции «ИЛИ» используется символ «|», <sup>а</sup> для логической операции «И» – символ «&».

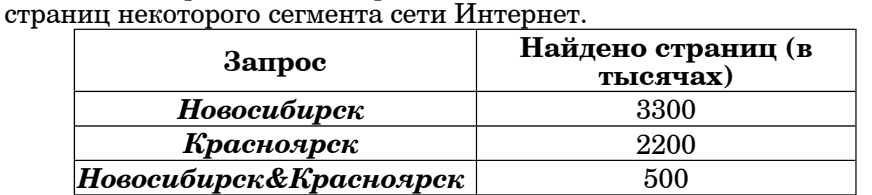

В таблице приведены запросы <sup>и</sup> количество найденных по ним

Какое количество страниц (<sup>в</sup> тысячах) будет найдено по запросу *Новосибирск | Красноярск*?

Считается, что все запросы выполнялись практически одновременно, так что набор страниц, содержащих все искомые слова, не изменялся за время выполнения запросов.

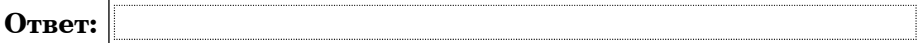

15

Информатика. 11 класс. Вариант 2

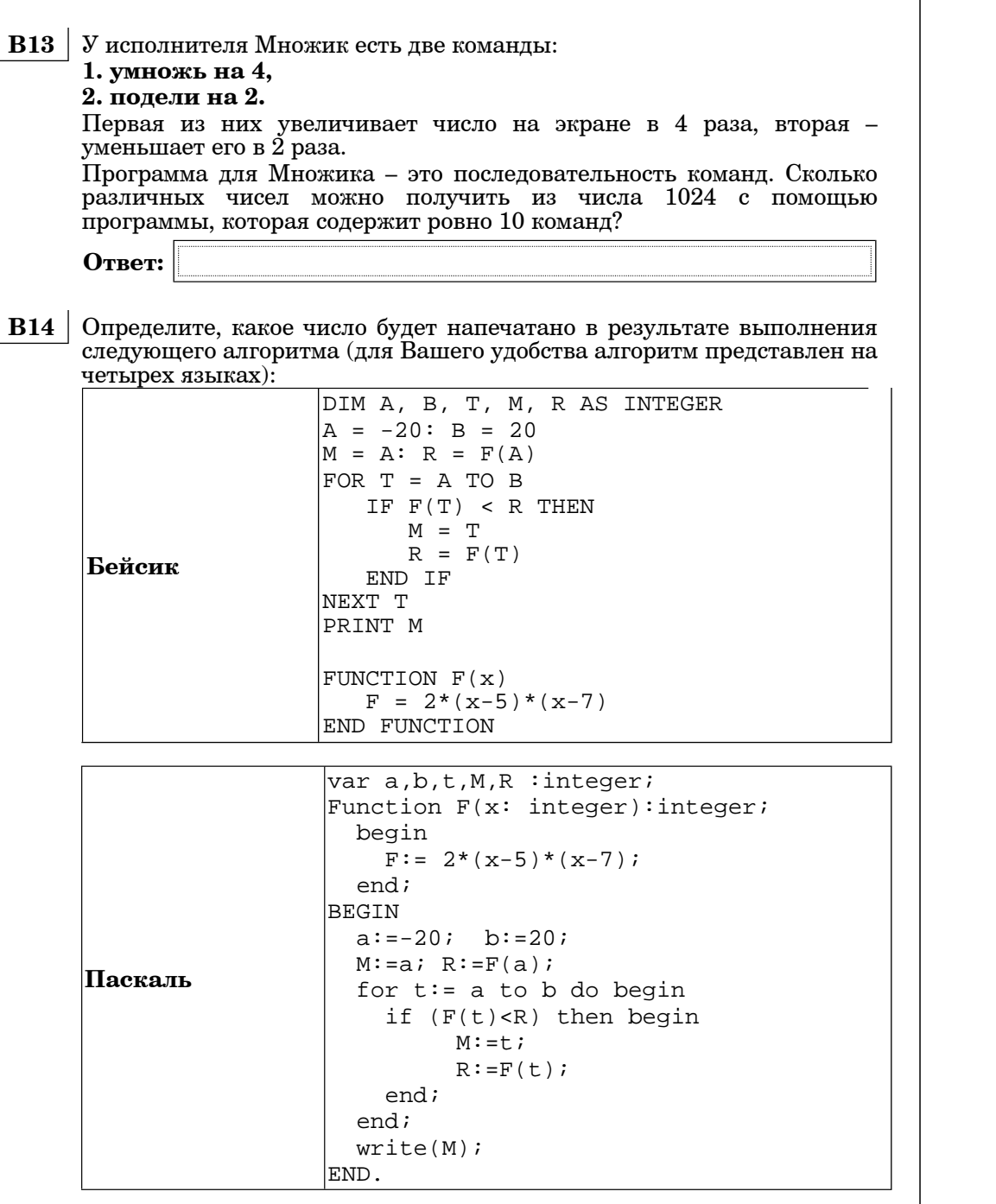

#include<stdio.h> int  $F(int x)$ return  $2*(x-5)*(x-7)$ ;  $\forall$ oid main $()$ int  $a, b, t, M, R$  $C<sub>и</sub>$  $a = -20; b = 20;$  $M = ai R = F(a);$ for  $(t=a; t<=b; t++)$ if  $(F(t) < R)$  {  $M = t$ ;  $R = F(t)$ ;  $printf("ad", M);$ алг нач цела, b, t, R, M  $a := -20; b := 20$  $M := a$ ; R:=  $F(a)$ нц для t от a до b если  $F(t) < R$  $\mathbb{R}$  $M := t$ ; R:=  $F(t)$ Алгоритмический **BCe** KIL вывод М |кон алг цел F(цел х) Інач  $3Hay := 2*(x-5)*(x-7)$ KOH Ответ:

16

Информатика. 11 класс. Вариант 2

**B15** Сколько существует различных наборов значений логических переменных х1, х2, х3, х4, х5, которые удовлетворяет приведенному ниже условию?

 $(x5 > x1) \wedge (x1 > x2) \wedge (x2 > x3) \wedge (x3 > x4) \wedge (x4 > x5) = 1$ 

В ответе не нужно перечислять все различные наборы значений переменных  $\overline{x1}$ ,  $\overline{x2}$ ,  $\overline{x3}$ ,  $\overline{x4}$ ,  $\overline{x5}$ , при которых выполнено данное равенство. В качестве ответа Вам нужно указать количество таких наборов.

Ответ:

### Часть 3

Для записи ответов к заданиям этой части (C1-C4) используйте бланк ответов №2. Запишите сначала номер задания (C1 и m.д.), а затем полное решение. Ответы записывайте чётко и разборчиво.

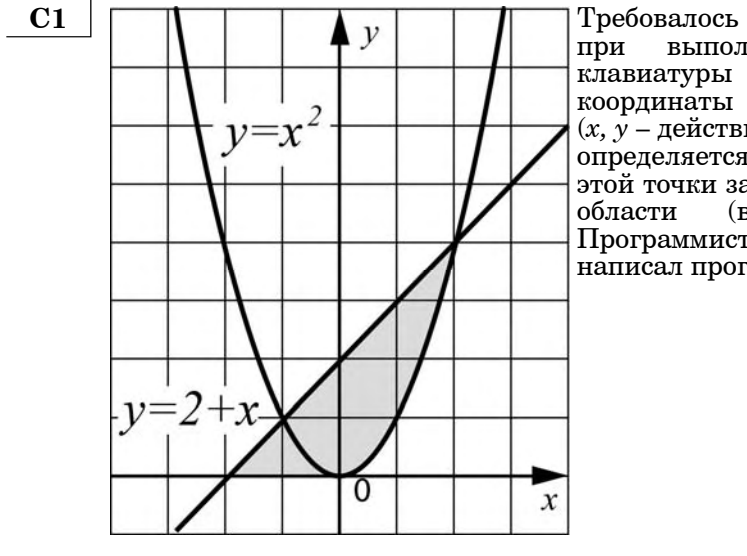

Требовалось написать программу. при выполнении которой с считываются координаты точки на плоскости  $(x, y - \text{действительные }$  числа) и определяется принадлежность этой точки заланной закрашенной области (включая границы). Программист торопился  $\overline{M}$ написал программу неправильно.

 $17$ 

Информатика. 11 класс. Вариант 2 INPUT x, v IF  $y < = 2 + x$  THEN IF  $v>=0$  THEN IF  $y>=x*x$  THEN PRINT "принадлежит" ELSE Бейсик PRINT "не принадлежит" **ENDIF ENDIF ENDIF END** var x, y: real; begin  $readln(x,y);$ if v<=2+x then if  $y>=0$  then Паскаль if y>=x\*x then write('принадлежит') else write('не принадлежит') end. void main(void){  $float x.v:$  $scanf("$  \* f \* f  $(x, \&x, \&y)$  ; if  $(y \le 2+x)$ if  $(y>=0)$  $C<sub>и</sub>$ if  $(y>=x*x)$  $printf('mouhaanexur');$  $A = \begin{bmatrix} 1 & 1 \\ 1 & 1 \end{bmatrix}$  $printf("He\ npu$ надлежит"); алг нач вещ х,у ввод х, у если  $y < = 2+x$  то если у>=0 то если у>=х\*х то Алгоритмический язык вывод 'принадлежит' иначе вывод 'не принадлежит' все все **все** KOH © МИОО, 2012 г.

18

B

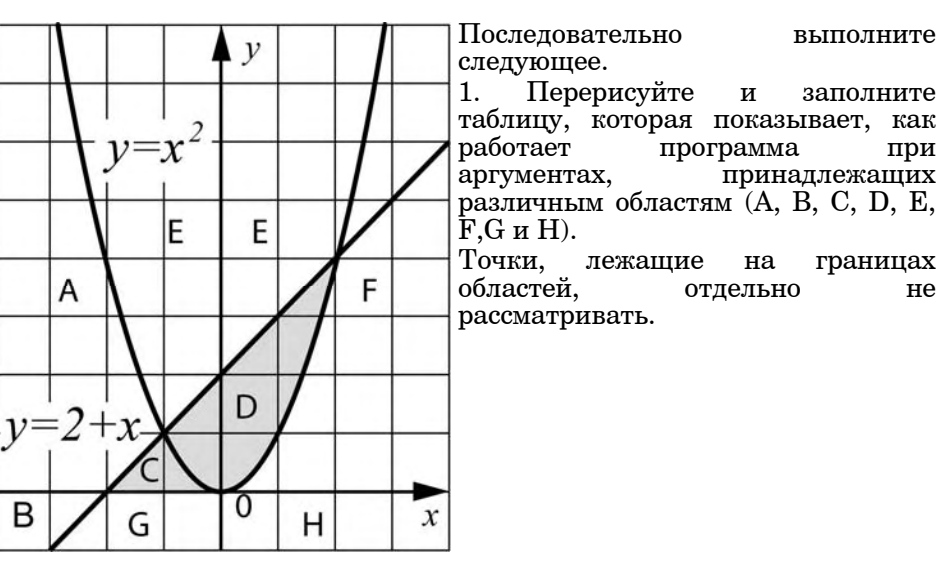

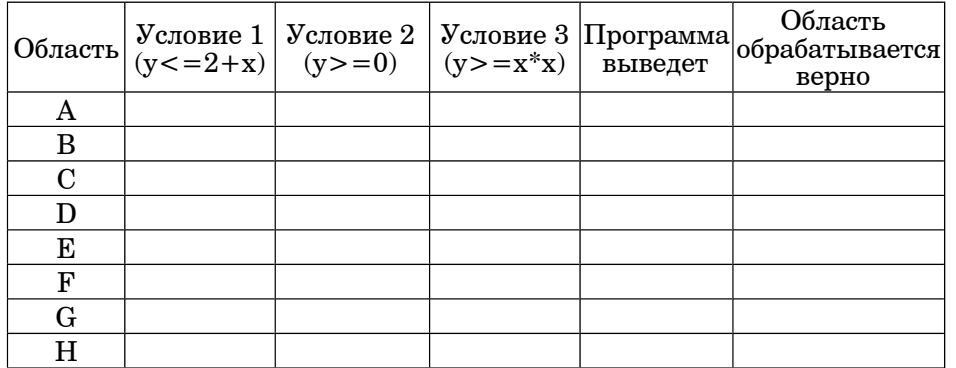

В столбцах условий укажите "да", если условие выполнится, "нет", если условие не выполнится, "—" (прочерк), если условие не будет проверяться, "не изв.", если программа ведет себя по-разному для разных значений, принадлежащих данной области. В столбце "Программа выведет" укажите, что программа выведет на экран. Если программа ничего не выводит, напишите "—" (прочерк). Если для разных значений, принадлежащих области, будут выведены разные тексты, напишите "не изв". В последнем столбце укажите "да" или "нет".

2. Укажите, как нужно доработать программу, чтобы не было случаев ее неправильной работы. (Это можно сделать несколькими способами, достаточно указать любой способ доработки исходной программы.)

Информатика. 11 класс. Вариант 2 20

 **C2** Дан целочисленный массив из 30 элементов. Элементы массива могут принимать целые значения от 0 до 1000. Опишите на русском языке или на одном из языков программирования алгоритм, позволяющий найти <sup>и</sup> вывести сумму элементов массива, не кратных пятнадцати. Гарантируется, что <sup>в</sup> исходном массиве есть хотя бы один элемент, значение которого не делится на пятнадцать.

Исходные данные объявлены так, как показано ниже. Запрещается использовать переменные, не описанные ниже, но разрешается не использовать часть из них.

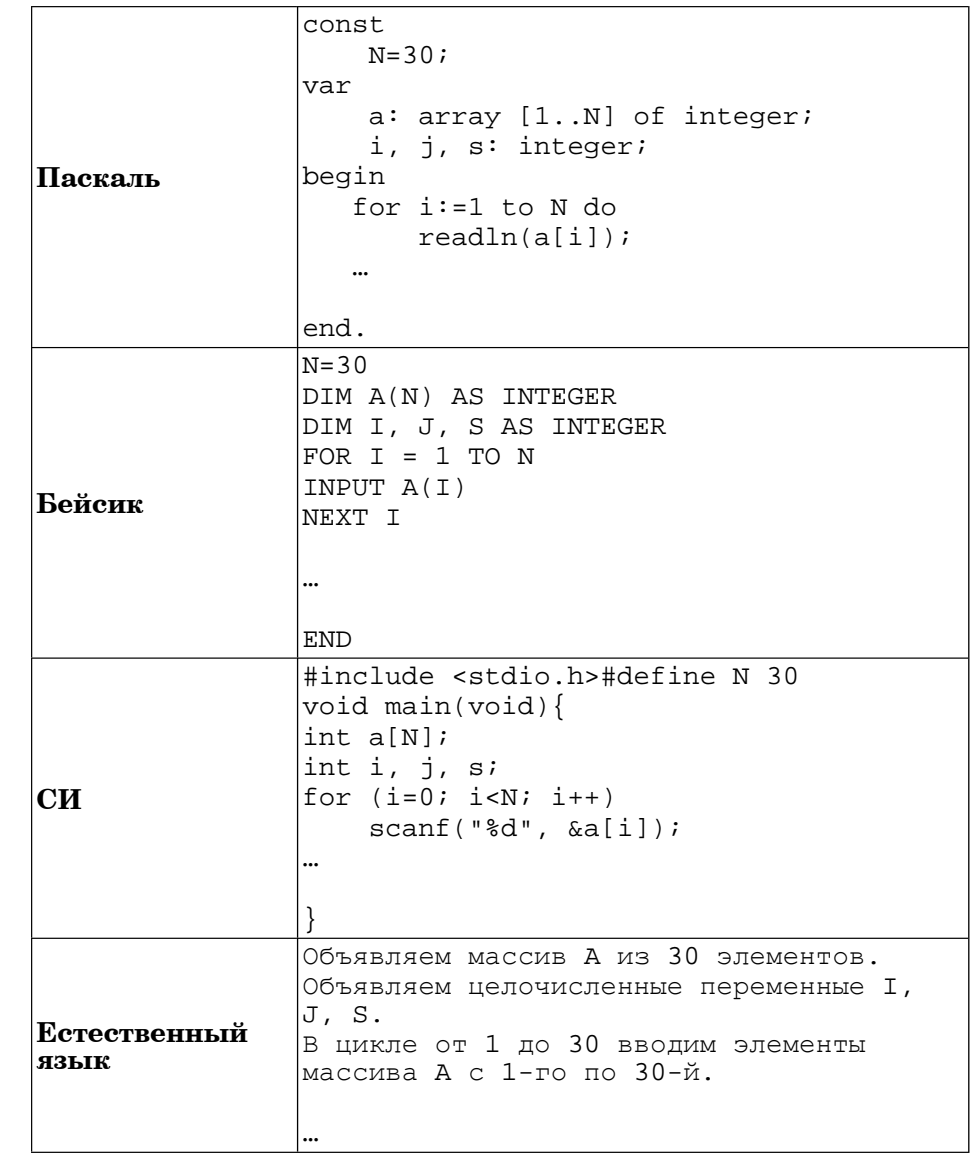

© МИОО, 2012 <sup>г</sup>.

Информатика. 11 класс. Вариант 2

В качестве ответа Вам необходимо привести фрагмент программы (или описание алгоритма на естественном языке), который должен находиться на месте многоточия. Вы можете записать решение также на другом языке программирования (укажите название и используемую версию языка программирования, например, Free Pascal 2.4) или в виде блок-схемы. В этом случае вы должны использовать те же самые исходные данные и переменные, какие были предложены в условии (например, в образце, записанном на естественном языке).

У исполнителя Увеличитель лве команлы, которым присвоены  $\bf C3$ номера:

1. прибавь 2,

### 2. умножь на 3.

Первая из них увеличивает число на экране на 2, вторая – умножает его на 3.

Программа для Увеличителя - это последовательность команд. Сколько есть программ, которые число 1 преобразуют в число 31? Ответ обоснуйте.

 $C<sub>4</sub>$ По каналу связи передается последовательность положительных целых чисел  $X_1, X_2, ...$  все числа не превышают 1000, их количество заранее неизвестно. Каждое число передается в виде отдельной текстовой строки, содержащей десятичную запись числа. Признаком конца передаваемой последовательности является число 0.

Участок последовательности от элемента  $X_T$ , до элемента  $X_{T+N}$ 

называется подъемом, если на этом участке каждое следующее число больше предыдущего. Высотой подъема называется разность  $X_{T+N}-X_T$ .

Напишите эффективную программу, которая вычисляет наибольшую высоту среди всех подъемов последовательности. Если в последовательности нет ни одного подъема, программа выдает 0. Программа должна напечатать отчет по следующей форме:

Получено ... чисел Наибольшая высота польема: ...

Размер памяти, которую использует Ваша программа, не должен зависеть от длины переданной последовательности чисел.

22

Перед текстом программы кратко опишите используемый вами алгоритм решения задачи.

Пример входных данных:

144

21

- 17
- 27
- $\mathbf{R}$
- $\overline{7}$  $\mathbf{Q}$
- $11$
- $10$

 $\Omega$ 

Пример выходных данных для приведенного выше примера входных данных:

Получено 8 чисел

Наибольшая высота подъема: 10